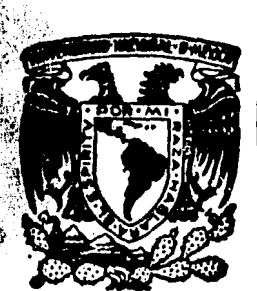

# UNIVERSIDAD NACIONAL AUTONOMA DE MEXICO

**FACULTAD DE ESTUDIOS SUPERIORES** "CUAUTITLAN"

# DISEÑO Y CONSTRUCCION DE UN ARRANCADOR **ELECTRONICO PARA UN MOTOR DE CORRIENTE DIRECTA**

F. S ς QUE PARA OBTENER EL TITULO DE: **INGENIERO** MECANICO **ELECTRICISTA** R  $S^{\perp\perp}$  $E^-$ N E. τ JORGE HUMBERTO AGUILAR MORENO **LAURENCIO** SANCHEZ ALVARADO Director de Tesis: ING. HECTOR MIGUEL SANTOYO MORALES

Cuautitlán Izcallí, Edo. de Méx.

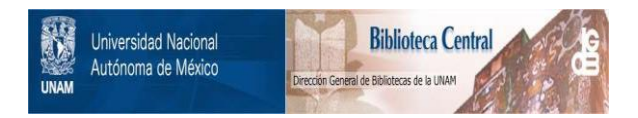

## **UNAM – Dirección General de Bibliotecas Tesis Digitales Restricciones de uso**

# **DERECHOS RESERVADOS © PROHIBIDA SU REPRODUCCIÓN TOTAL O PARCIAL**

Todo el material contenido en esta tesis está protegido por la Ley Federal del Derecho de Autor (LFDA) de los Estados Unidos Mexicanos (México).

El uso de imágenes, fragmentos de videos, y demás material que sea objeto de protección de los derechos de autor, será exclusivamente para fines educativos e informativos y deberá citar la fuente donde la obtuvo mencionando el autor o autores. Cualquier uso distinto como el lucro, reproducción, edición o modificación, será perseguido y sancionado por el respectivo titular de los Derechos de Autor.

### INDICE

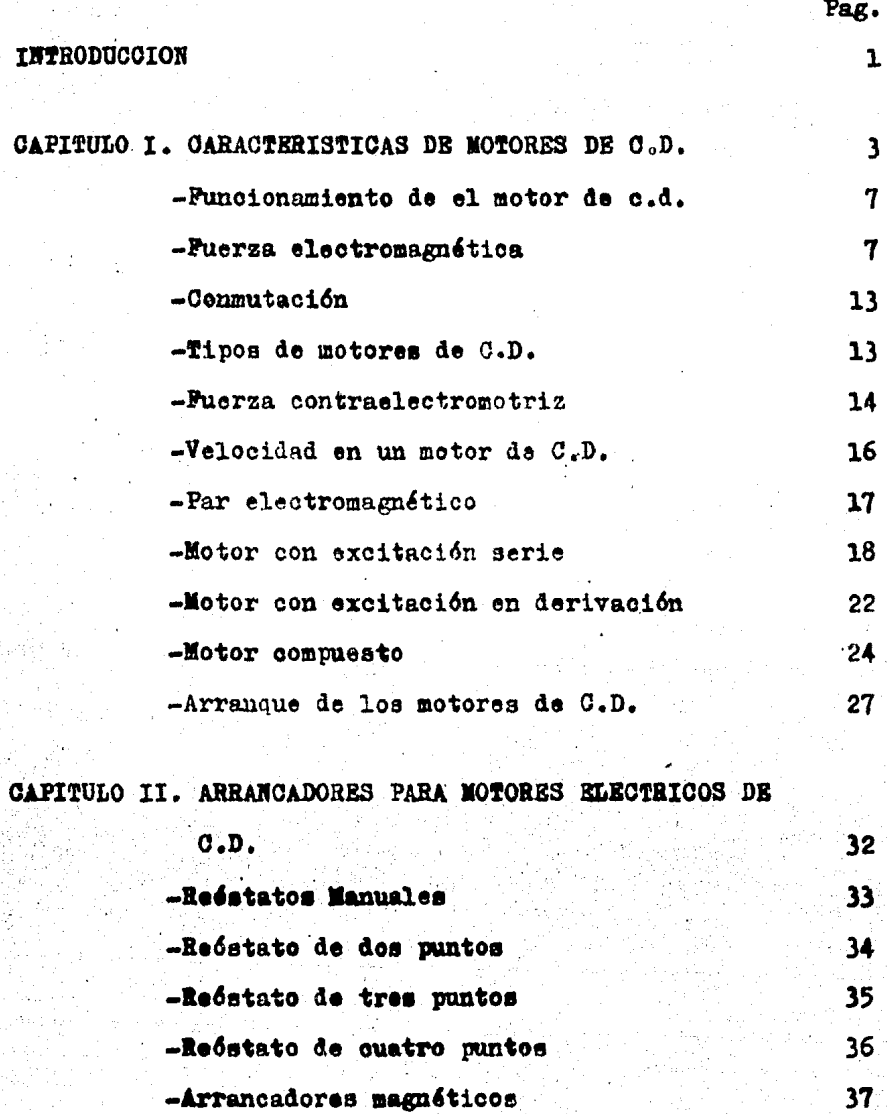

-Arranque a limite de intensidad

39

40

-Arranque a limite de tiempo

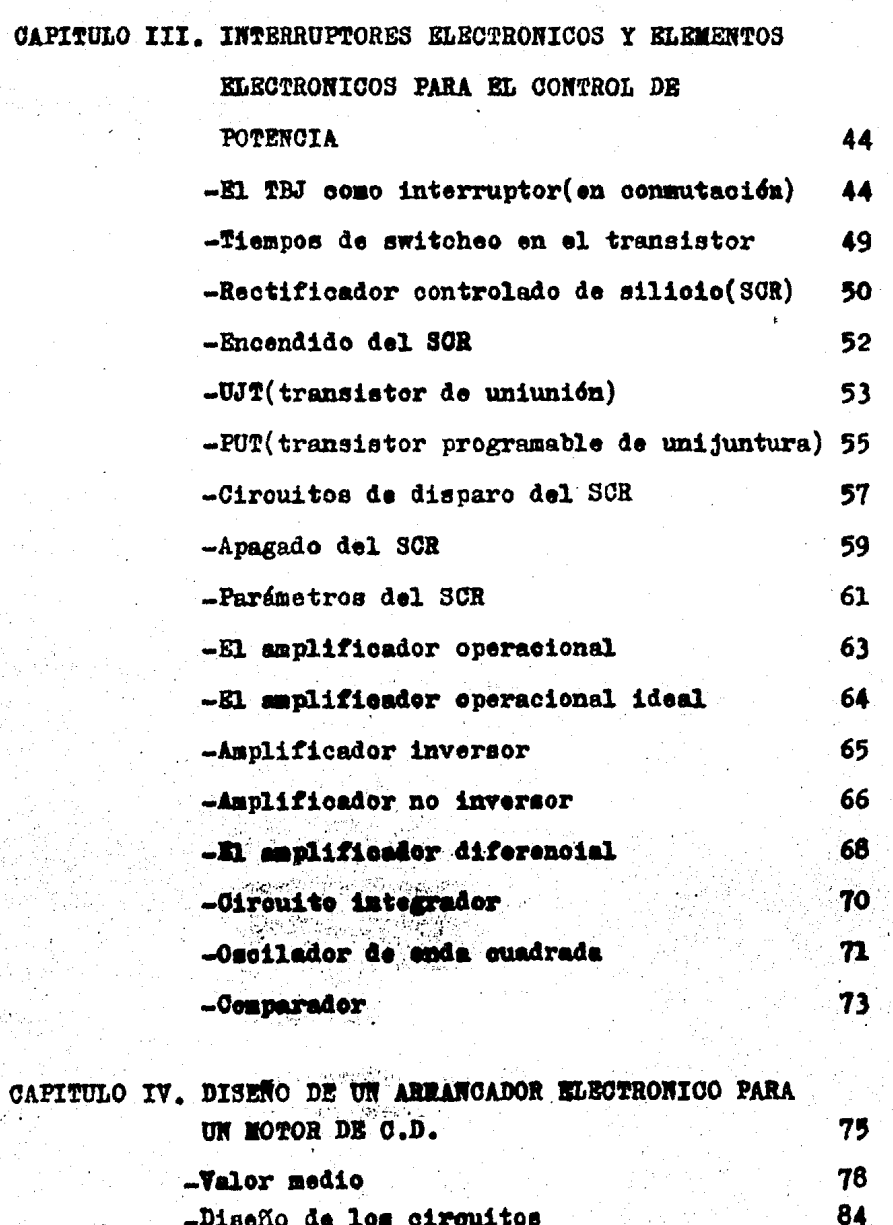

Pag.

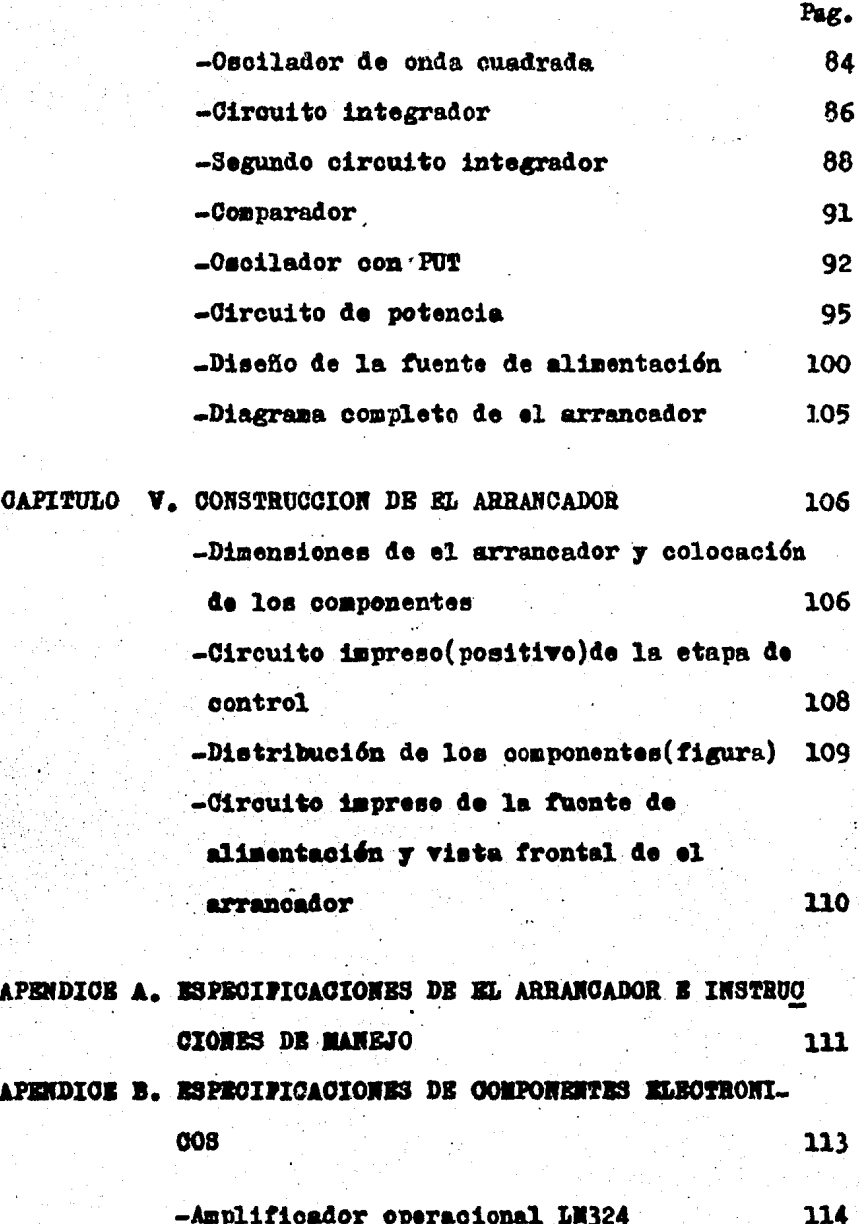

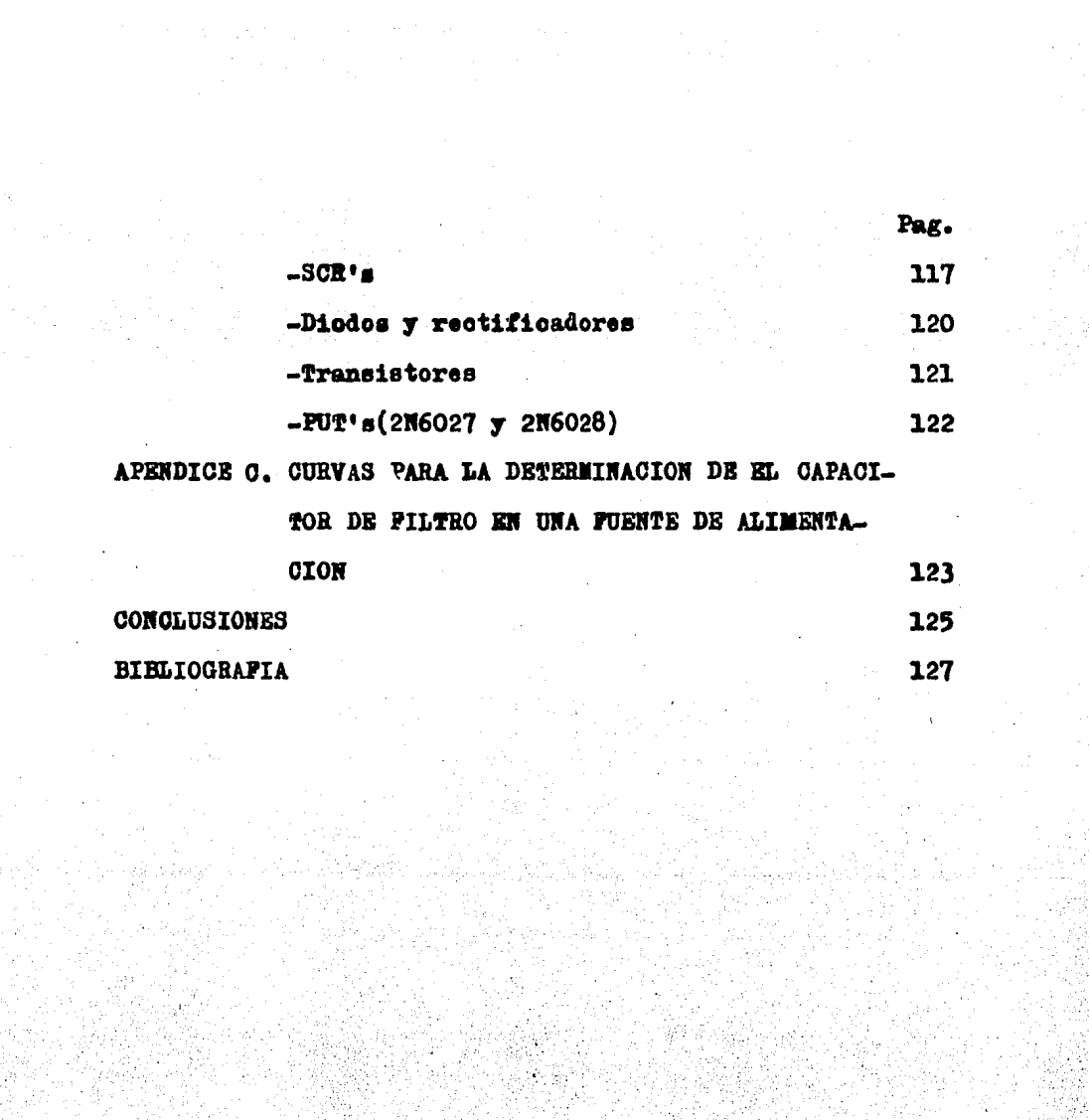

ili (1999)<br>1995 - Antonio

1월 20일 - 2월 22일 - 2월 22일 - 2월 22일 - 2월 22일 - 2월 22일 - 2월 22일 - 2월 22일 - 2월 22일 - 2월 22일 - 2월 22일 - 2월 22일 - 2월<br>1월 22일 - 2월 22일 - 2월 22일 - 2월 22일 - 2월 22일 - 2월 22일 - 2월 22일 - 2월 22일 - 2월 22일<br>1월 22일 - 2월 22일 - 2월 22일 - 2월 2

#### INTRODUCCION

Los arrancadores para motores, con componentes móviles co mo relevadores, presentan inconvenientes, ya que están ex~ puestos a agentes externos como polvo, agua, grasa, y ésto reduce su vida dtil. Además, también su forma de funcionar va terminando con las cualidades de sus partes como son contactos, bobinas, etc. Los contactos tienden a quemorse a cau sa de la corriente que deben permitir que circule o aue debe ser interrunrpida. También el material de las bobinas llega a dañarse con el constante paso de corriente por ellas. Todo ésto hace que, este tipo de arrancadores requiera un manteni miento adecuado y periódico, lo que se ve reflejado finalmen te en el costo de tener un arrancador.

Pensando en ésto y en las ventajas que tiene un arrancao dor a base de componentes estáticos, surgió la idea de reali zar el diseño de. un arrancador electrónico para un motor de corriente directa.

Los componentes estáticos pocas veces ven afectadas sus  $$ propiedades de conducci6n de corriente, a causa de polvo o grasa, cuando se han instalado (soldado) bien. Además, el he cho de que en su funcionamiento no intervenga el movimiento es otra ventaja, pues ésto evita el desgaste. Además, un a-prancador de este tipo es de menor tamaño y más barato.

Al pensar en la realización de el arrancador electrónico,

se tuvo en cuenta que, la electr6nica iba a contribuir a el mejor funcionamiento de un objeto de estudio de otra rama de el conocimiento, como es la electricidad: el motor.

Este trabajo consta de cinco capítulos: los capítulos I, II y III constituyen la.base teórica para el desarrollo y mejor comprensi6n de el diseño, el cual es descrito en el capítulo IV; en el capítulo V se describe el trabajo realizado en la construcci6n de el arrancador.

También se incluyen, en este trabajo, apéndices, Uno de éstos, se dedica a la exposición de las instrucciones para el manejo de el arrancador.

#### CAPITULO I

CARACTERISTICAS DE MOTORES DE C.D.

Un motor de c.d. es una máquina eléctrica que transforma la energía eléctrica de c.d. en energía mecánica rotatoria. Básicamente lo formán un rotor en el que se encuentra el de vanado de inducido y un estator en donde está instalado el devanado inductor. En la figura 1.1 se muestra una máquina de c.d. y en ella se pueden ver sus elementos.

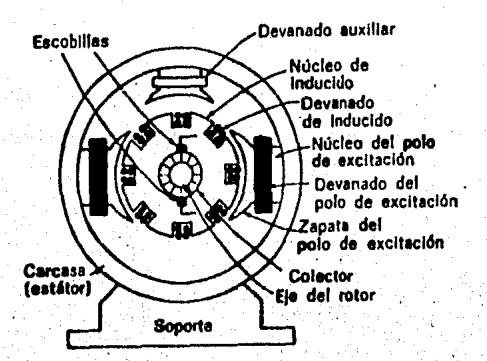

Figura 1.1

Bl rotor de un motor de c.d. debe llevar a cabo las si--guientes funciones:

1) Permitir la rotación, ya que ésta es necesaria para convertir la energía eléctrica de c.d. en energía mecánica.

2) Como consecuencia de su rotación, permitir la conmuta ción.

 $3)$  En él se encuentran los conductores en los que se induce una tensión, lo que proporciona un par de fuerzas elec tromagnético.

4) Forma parte de el camino para que fluya el campo magnético.

11 rotor de la máquina es la parte interna y rotativa de la máquina. Para ejecutar la función de rotación, el rotor posee un eje. Este permite la rotación al nucleo de el indu cido, y al colector.

El nucleo de el inducido es la parte de la máauina sobre la cual se coloca el devanado de inducido. Se construye de láminas de material ferromagnético aisladás una de otra por una capa de barniz. El nucleo contiene ranuras axiales peri féricas en las cuales se aloja el devanado de inducido. Este consiste en bobinas aisladas entre si y del nucleo del inducido.

Los conductores que forman el devanado de inducido produ cen las fuerzas tangenciales que hacen girar a el rotor.

El material con el cual·se construyen bobinas de inducido y las bobinas de excitación es cobre, ya que entre los materiales relativamente baratos el cobre es el aue tiene menor resistividad y, por tanto, menos pérdidas  $I^2R$ .

El hierro del inducido está laminado y las chapas aisla-

das entre sí; de otro modo, el flujo del polo induciría una fem en el hierro (como lo hace en los conductores) que produciría elevadas corrientes parásitas y las correspondien-tes pérdidas en la superficie del nucleo. La laminación del nucleo aumenta la resistencia de los caminos de las corrien tes parásitas y reduce la magnitud de estas corrientes.

Sobre el eje de la armadura se instala el colector. Este está compuesto por delgas de cobre, aisladas entre sí, so- bre las cuales se soldan las terminales del devanado de armadura. La misión del colector es dar paso a la corriente que alimenta al inducido, desde las escobillas que lo conec tan al circuito exterior. El colector hace que la alimentaci6n a los conductores de el inducido parezca ser como una `alimentación de c.a.

Las escobillas son parte constitutiva de el circuito de · inducido, el material de que están hechas es cobre o gráfito.

Las escobillas están sujetas a la estructura del esta--tor. Permiten la alimentación a el devanado de inducido; se instalan en portaescobillas, éstos las soportan y las man-tienen en posición adecuada sobre el colector, ya que deben mantenerse en contacto firme con éste, siempre deben estar conectadas a una delga que está en contacto con una bobina situada en la zona interpolar.

El estator de el motor de corriente directa está formado

de varias partes.

La carcasa es una parte del estator. Esta es cilíndrica, de acero laminado o fundido; está construida en muchas ocasiones de una sola pieza.

La carcasa tiene la función de alojar y soportar todos los elementos que constituyen la máquina, además proporciona un camino de retorno para el flujo en el circuito magnético.

A la carcasa se encuentran unidos los polos de excita-- ción. Estos están construidos de chaya de acero. En los polos de excitación se introducen los devanados de excitación (serie y/o derivado). Estos están hechos por espiras de cobre; la cantidad y sección de éstas dependen de el tipo de excitaci6n de la máquina: serie, shunt, o compuesta. Para la primera es número de espiras de cobre es pequeña, en cam bio para la excitación shunt la cantidad de espiras es ma-yor pero de poca sección. Escencialmente, las bobinas de - excitación son electroimanes cuyos amperios-vuelta proporcionan una fuerza magnetomotriz adecuada para producir en el entrehierro un flujo que se precisa para generar una -fuerza contraelectromotriz (fem);

En algunas máquinas también se colocan polos auxiliares (interpoles). Estos se sitdan en la región interpolar, en- tre los polos principales y son de tamaño inferior. El deva nado que ee coloca sobre los polos auxiliares se compone de

unas pocas espiras de gran sección, ya que está conectado en serie con el circuito del inducido. Su fuerza magnetomotriz (fmm) es proporcional a la corriente del inducido,

Los devanados de compensación están conectados de la mis ma forma que los devanados interpolares, pero están colocados en ranuras axiales de la zapata del polo de excitación,

#### FUNCIONAMIENTO DZ EL MOTOR DE C.D.

En la conversión de la energía eléctrica en energía mecá nica rotatoria interviene, prácticamente, el concepto de -fuerza electromagnética, por lo tanto, se considera necesario tratarlo brevemente antes de hablar de el funcionamien to de un motor de c.d.

#### FUERZA ELECTROMAGNETICA

En un conductor colocado en un campo magnético y por el que circula una corriente eléctrica se ejerce una fuerza -electromagnética. Para lo anterior el conductor debe estar colocado perpendicularmente al campo, esto es, a su direc-ción, o bien tener una componente perpendicular a el campo (figuras l.2a y l.2b).

La fuerza electromagnética depende de tres factores: la longitud activa del conductor, el campo magnético, y la in-

tensidad de la corriente circulante por el conductor. Si al guno de estos tres factores varía, la fuerza electromagnéti ca también variará proporcionalmente a la variación de aque llos.

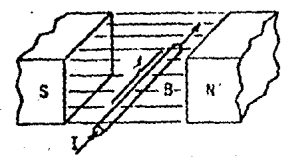

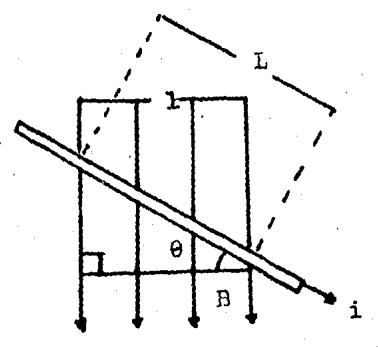

#### Figura 1.2a

#### Figura 1.2b

Para el caso en que el campo magnético sea perpendicular al conductor, podemos calcular la fuerza electromagnética sobre el conductor por medio de la siguiente expresión:

> $...(1)$  $P = BIL$

donde:

P: es la fuerza electromagnética.

I: es la intensidad de corriente que circula por el conductor.

8

L: es la longitud activa del conductor.

B: densidad del flujo de campo magnético.

Cuando el conductor no es perpendicular al campo magnético. la ecuación (1) se modifica a:

 $F =$  BILsen $\theta$ ,...(1.1) donde: F.B.I y L ya se definieron.

 $\theta$  es el ángulo formado por B y L.

tanto F como B y L son perpendiculares entre si (estamos su poniendo que L es la longitud activa del conductor o bien, que es el conductor propiamente, pero perpendicular al campo magnético).

El sentido de la fuerza electromagnética puede determi-narse por la regla de la mano izquierda. En la figura 1.3 puede verse que el sentido del campo magnético se indica -con el dedo indice, el sentido de la fuerza electromagnética se indica con el dedo pulgar, y con el dedo medio se indica el sentido de la corriente.

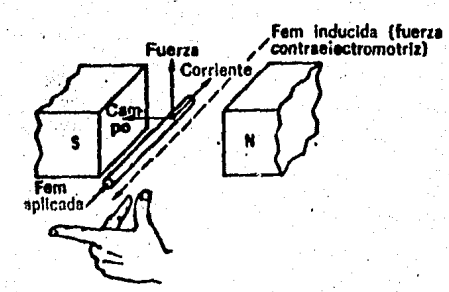

Figura 1.3. Regla de la mano izquierda para el motor.

Una vez definido el concepto de fuerza electromagnética, podemos explicar el funcionamiento de el motor de C.D., ésto es, cómo se logra que gire el rotor de la máquina.

Para conseguir la rotaci6n de el inducido de un motor de c.d. se deben excitar tanto el inducido como el inductor -( estator) de la máquina.

Al alimentar al devanado de el estator se crea un flujo de campo magnético. Si también el devanado de inducido es a limentado con una tensión de c.d., se hace circular una corriente por este devanado y se crea una fuerza electromagné tica. la cual se ejerce sobre los conductores de el devanado de inducido.

En la figura 1.4 se muestra una bobina de una sola espira colocada en un campo magnético y la corriente que circula por ella también se indica; se ha indicado con una cruz el lado de la bobina por el que entra la corriente y con un punto al lado por el cual sale ésta. También se aprecia en la figura las fuerzas electromagnéticas ejercidas sobre los conductores (el sentido de las f'Uerzas se determina por la· **regla de la mano izquierda).** 

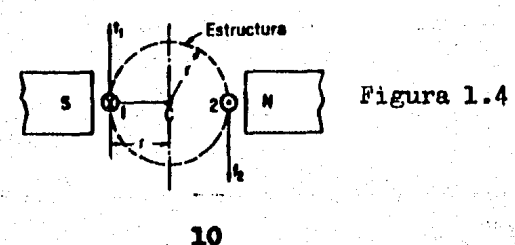

En la figura 1.4 se observa que el sentido de las fuer- zas  $\mathbf{f_{1}}$  y  $\mathbf{f_{2}}$  es tal que tiende a crear la rotación de la espira.

A el conjunto de fuerzas formado por  $f_1$  y  $f_2$  se le llama par de fuerzas. Podemos definir el par de la siguiente mane ra: tendencia de un acoplamiento mecánico (una fuerza y su distancia radial al eje de rotación) para producir una rota ci6n.

En la figura 1.5 se muestran varios pares de fuerzas, la suma de el efecto de cada uno de ellos produce un par total para crear la rotación.

Todas las fuerzas mostradas en la figura 1.5 son iguales en magnitud. Esto es porque por todos los conductores circu la la misma corriente y están eituaios yerpendicularmente a el campo magnético. Sin embargo, el par que aporta cada con ductor (par útil) a el par total es diferente. Como el par es el producto de una fueria y su distancia perpendicular desde el eje, solo la componente de la fuerza que es perpen dicular a la distancia al eje es dtil para el desarrollo ~ del par total.

La componente útil de la fuerza desarrollada es:

 $f =$  Psen $\theta$  .... 1.2

donde:

F: ?uerza electromagnética sobre cada conductor.

0: ángulo complementario de el ángulo formado por f y F. f: fuerza útil (tangencial al perímetro).

Podemos escribir entonces, matemáticamente, el par desarrollado por cualquier conductor sobre la superficie de el inducido de la siguiente manera:

$$
\mathbf{T} = \mathbf{fr} = \text{Fsen}\mathbf{\Theta}\mathbf{r} \quad \dots \quad 1.3
$$

donde:

 $f$  y  $\theta$  ya se definieron.

r: distancia radial al eje de rotación.

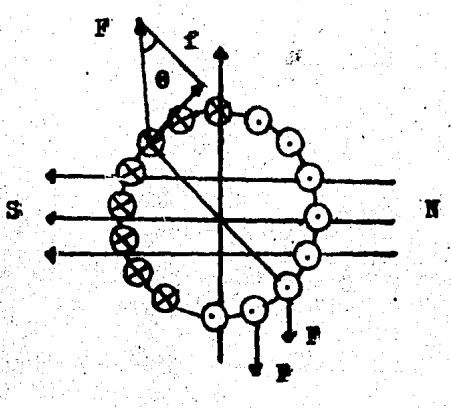

Figura 1.5

#### CONMUTACION

La necesidad de que se efectúe la conmutación para la in versión de el sentido de circulación de la corriente en un conductor cuando se mueve debajo de un polo de polaridad in vertida es fundamental tanto para un motor de c.d. como para un generador de c.d.

Los conductores de inducido bajo un polo dado están reco rridos por una corriente de un determinado sentido y, cuando los conductores se mueven hasta situarse debajo de un po lo opuesto, el sentido de la corriente se invierte.

La conmutación es necesaria en un motor para que se produzca rotación en el mismo sentido.

#### TIPOS DE MOTORES DE C.D.

Existen diferentes tipos de motores de c.d. Cada tipo de motor se diferencia por la forma en que está(n) conectado(s) su(s) devanado(s) de excitación. Además, y como conse cuencia de lo anterior, el par, la velocidad y la potencia son característicos para cada tipo de motor. Es decir, por ejemplo. la velocidad de un motor serie con cierta carga se rá diferente a la velocidad de un motor derivado con la mis ma carga.

Así, antes de describir la configuración y característi-

cas de cada uno de los tivos de motores se considera necesa rio primero describir ciertos conceptos que se encargan de caracterizar cada tipo de motor.

#### FUERZA CONTRAELECTROMOTRIZ

Como puede observarse en la figura 1.6 el sentido indica do de el campo y de la corriente determina que la fuerza de sarrollada sobre el conductor sea dirigida hacia arriba (re gla de la mano izquierda). Esta fuerza origina que el con-ductor se desplaza y que haya una variación en la concatena ción del flujo alrrededor de este conductor. En el conduc-tor se induce una fuerza contraelectromotriz. Esta fem, como puede observarse, se opone al sentido en que circula la corriente debida a la fem:aplicada que crea la fuerza o movimiento; por esta razón se denomina fuerza contraelectromo triz.

En un motor de c.d. la tensión aplicada en los bornes del inducido necesariamente es mayor que la fuerza contrae-. lectromotriz desarrollada.

14

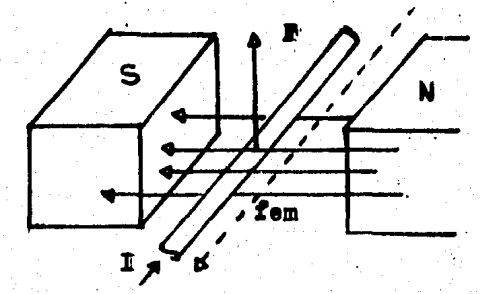

Figura 1.6

En las figuras 1.7 y 1.8 se muestra el sentido de la corriente aplicada al inducido de un motor de c.d. y el senti do de la rotación que esta corriente provoca.

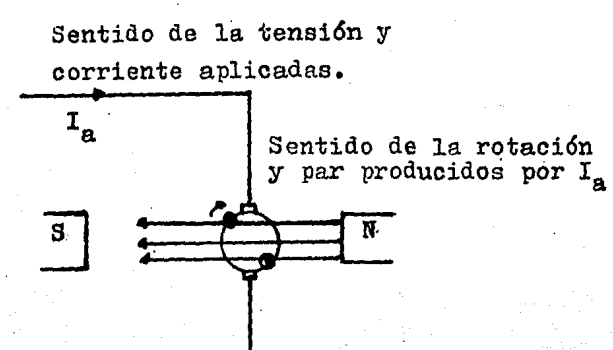

Figura 1.7

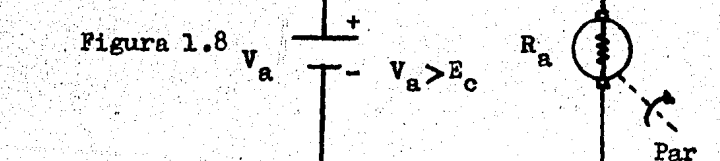

 $\mathbf{I}_{\mathbf{a}}$ 

De la figura l.8 podemos escribir:

$$
V_a = E_c + I_a R_a \dots 1.4
$$

$$
I_a = \frac{V_a - E_c}{R_a} \dots 1.5
$$

donde:

V<sub>a</sub> es el voltaje entre bornes del inducido.  $E_c$  es la fuerza contraelectromotriz generada en el inducido.

la es la corriente de inducido.

R<sub>a</sub> es la resistencia de inducido.

de aquí se concluye que para que se origine rotación en el sentido indicado en las figuras 1.7 y 1.8 es necesario que:

$$
\mathbf{v}_\mathbf{a} \!\!>\!\! \mathbf{E}_\mathbf{c}
$$

#### VELOCIDAD ER UN MOTOR DE C.D.

16

Para un motor de c.d. la fuerza contraelectromotriz puede escribirse en función de sus variables:

$$
E_{c} = K\hat{\beta}S \dots 1.6
$$

donde:

 $K = constant = (2P/60a)10^{-8}$ 

 $\oint$  es el flujo por polo.

s es la velocidad de rotaci6n del motor.

p es el número de polos.

- z es el número de conductores activos en la superficie del inducido.
- a es el número de ramas.

Pero ya se vi6 que la fuerza contraelectromotriz se puede expresar mediante la ecuación:

$$
\mathbf{E}_{\mathbf{c}} = \mathbf{V}_{\mathbf{a}} - \mathbf{I}_{\mathbf{a}} \mathbf{R}_{\mathbf{a}} \dots .1.4
$$

sustituyendo KØS en la ecuación 1.4

$$
S = \frac{v_a - I_a R_a}{K \beta} \dots .1.7
$$

De esta ecuación se puede predecir el comportamiento de· 1a velocidad en un motor de c.d. al variar ya sea  $I_{g}$ ,  $V_{g}$ , o  $\beta$ .

#### PAR ELEQTROMAGNETICO

Para un motor de c.d. el par se puede determinar a par-tir de la ecuación:

$$
T = 0.1173\left(\frac{P}{a}\right)2I_{\text{g}}\cancel{0} \times 10^{-8} \text{ ft-lb} \dots 1.8
$$

donde:

P es el número de polos.

a ea el n&nero de ramas.

- Z es el número de conductores activos en la superficie del inducido.
- I<sub>a</sub> es la corriente de inducido.

 $\phi$  es el flujo por polo que concatenan los conductores.

Para un motor determinado: P, a y Z son constantes por  $$ lo que la ecuación 1.8 se puede escribir:

$$
\mathbb{T} = \mathbb{K} \phi \mathbb{I}_a \text{ ft-1b} \dots \mathbb{I} \cdot 9
$$

donde:

 $\phi$  e I<sub>o</sub> son lo mismo.  $K = 0.1173($   $\frac{P}{a}$  )  $2 \text{ y10}^{-8}$ 

Este par electromagnético ayuda a la rotación de un motor  $$ de .c.d.

#### MOTOR CON EXCITACION SERIE

El motor serie está compuesto por bobinas de campo forma das por una pequeña cantidad de espiras de calibre relativa mente grueso. Estas bobinas están conectadas en serie como se muestra en la figura 1.9 de un motor serie de o.d.

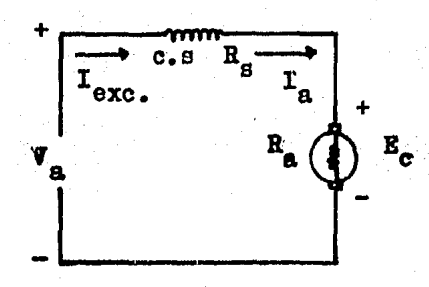

Pigura 1.9

De la figura 1.9 sabemos que la corriente de armadura es igual a la corriente de excitación y por lo tanto que el  $$ flujo depende de la corriente de armadura directamente, den tro de ciertos límites, esto implica un par elevado ya que éste es proporcional al cuadrado de I<sub>a.</sub>

$$
\mathbf{T} = \mathbf{K} \mathbf{I}_{\mathbf{a}}^2 \dots \mathbf{1.10}
$$

Esto hace que el motor se emplee cuando se requiere un gran aumento del par con un aumento mesurado de la corriente.

La desventaja de este motor es su mala regulación de velocidad. Ya que su velocidad varia en forma inversamente - proporcional al flujo (ecuación 1.7), y éste, en un motor serie, varía en forma proporcional a las variaciones de la carga, al aumentar la corriente de carga disminuye la velocidad, así quanto mayor sea la carga menor será la veloci-dad.

#### PAR EN EL MOTOR SERTE

La curva de par en función de la corriente de inducido para un motor serie se ve en la figura 1.10. En esta figura se aprecia que la relación entre par y corriente de carga es exponencial. También observamos en la curva que el par de un motor serie para corrientes pequeñas es menor que el par para un motor derivación.

#### CARACTERISTICA DE VELOCIDAD DEL MOTOR SERIE

La ecuación 1.7 de velocidad, para un motor serie se modifica asi:

donde:

V<sub>a</sub> es la tensión en bornes del motor.

I es la corriente de inducido (y de excitación).

R\_ es la resistencia de inducido.

Rs es la resistencia de el devanado de excitación serie.

K es una constante y es igual a  $(2P/60a)10^{-C}$ .

p es el flujo por polo.

El flujo en el entrehierro de un motor serie es propor-

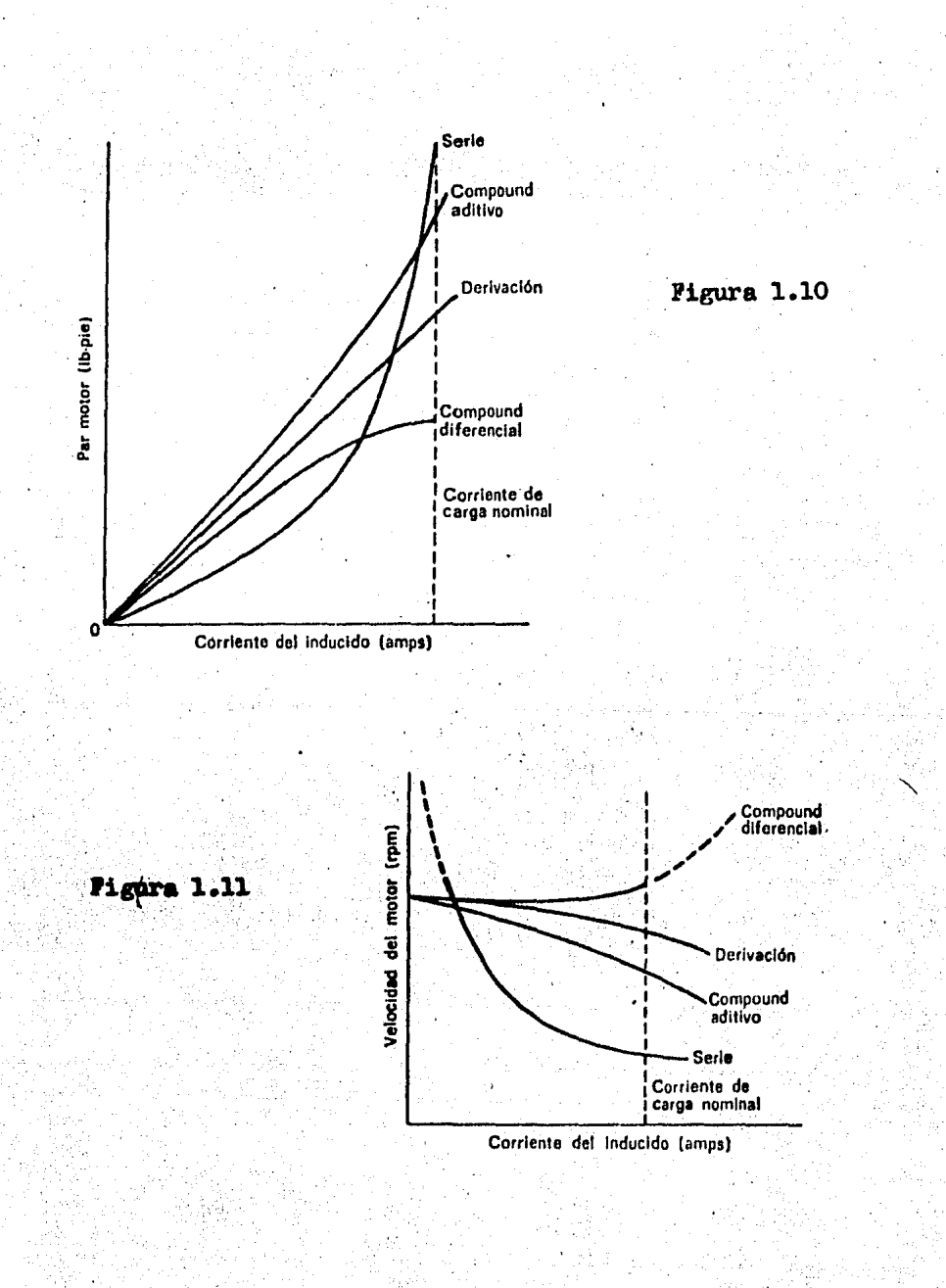

cional a la corriente de inducido solamente. La ecuación de velocidad se puede escribir como:

$$
S = K' \frac{V_a - I_a (R_a + R_s)}{I_a} \dots 1.12
$$

La ecuación anterior nos indica la característica velocidad contra corriente de carga de un motor serie. Al aplicarse-· una carga mecánica relativamente pequeña al eje del inducido de un motor de c.d. (serie), la corriente de inducido  $I_n$ es pequeña, lo que hace que la velocidad sea elevada. Por consiguiente, en vacío, con un flujo de excitación y una co rriente de inducido pequeña la velocidad es relativamente excesiva. Sin embargo, &l awnentar la carga, aumenta la co rriente de inducido y la velocidad disminuye rápidamente, como se ve en la curva de la figura l.ll para un motor se- rie. En la figura 1.11 podemos ver que la velocidad excesiva de un motor serie no determina una corriente de inducido elevada.

#### MOTOR CON EXCITACION EN DERIVACION.

En estos motores las hobinas de campo están conectadas en paralelo con la armadura. Estas están formadas con un gran número de espiras. La figura 1.12 muestra un diegrama esquemático de un motor shunt.

La regulación de velocidad de los motores derivación es muy buena. Tienen estos motores un par de arranque medio y se emplean cuando se requiere velocidad constante ya que es tos motores se prestan para realizar el control de la velocidad de manera relativamente sencilla.

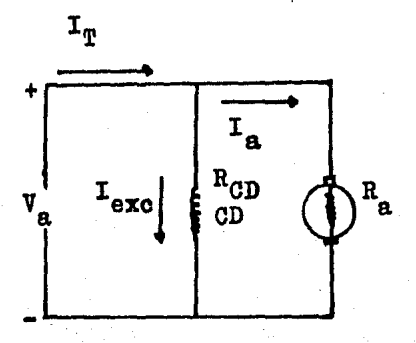

Pigura 1.12

#### PAR EN EL MOTOR DERIVACION

Para este tipo de motor la corriente que fluye por el -circuito de excitación en derivación durante el arranque, toma un valor constante, esto para un determinado ajuste en el reóstato de campo, ésto implica que el flujo sea constan te, el efecto que se presenta en el motor al aumentar la -carga mecánica es la disminución de la velocidad que por en de origina un descenso en la fuerza contraelectromotriz, y un aumento en la corriente de inducido. Por lo que la ecua

ción del par para un motor derivación puede escribirse de la siguiente manera:

$$
\mathbf{T} = \mathbf{K}^{\dagger \dagger} \mathbf{I}_{\mathbf{a}} \dots \dots \dots 1
$$

De aquí deducimos una relación lineal entre el par y la corriente de inducido para un motor derivación. Esta relación lineal se expresa gráficamente en la curva para un motor de rivación de la figura 1.10.

#### CARACTERISTICA DE VELOCIDAD PARA UN MOTOR SHUNT

El flujo en el entrehierro de un motor shunt puede consi derarse constante, por lo que podemos escribir la ecuación de velocidad para este tipo de motor como:

$$
S = \frac{B}{K\beta_{f}} = K' - \frac{V_{a} - I_{a}R_{a}}{\beta_{f}} \dots .1.14
$$

Al aplicar la carga mecánica hay una disminución en la fuerza contraelectromotriz y la velocidad disminuye proporcionalmente a la fuersa contraelectromotriz (fem).

#### MOTOR COMPUESTO

En este motor se agrupan tanto las características del -

motor derivación (velocidad casi constante) como las del motor serie (elevado par de arranque). Bsto es porque posee dos devanados de campo: uno conectado en serie con la armadura, llamado devanado de campo serie, y otro en paralelo -(devanado de campo derivado).

Si el devanado de campo serie ee conecta en tal forma - una su aoci6n a la del campo derivado se dice que el motor es compuesto aditivo. Si se conecta en forma contraria, es decir, si el campo serie se opone al campo derivado se tiene un motor compuesto diferencial. Sin embargo, independieg temente de si el motor es compuesto diíerencial o compuesto aditivo, la corriente en el oircuito de excitaoi6n en derivación y el flujo de excitación durante el arranque o la marcha es escencialmente constante. La corriente en el deva nado de excitación serie es función de la corriente de carga absorbida por el inducido. In la figura 1.13 se muestra un diagrama esquemático de un motor compuesto.

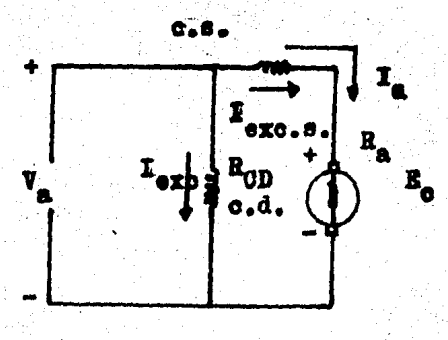

# *Figura* 1.13

#### PAR EN EL MOTOR COMPUESTO (ADITIVO Y DIFERENCIAL)

La ecuación del par puede escribirse para un motor compuesto aditivo como:

$$
\mathbf{T} = \mathbf{K}(\boldsymbol{\phi}_f + \boldsymbol{\phi}_a)\mathbf{T}_a \dots \mathbf{1} \mathbf{.15}
$$

En la figura 1.10 se puede ver la curva de par para el motor compuesto aditivo. En la misma figura se observa que para la misma corriente del inducido el par de un motor com puesto aditivo siempre es mayor que el par producido por un motor derivación.

Para un motor compuesto diferencial la ecuación del par muede escribirse:

$$
T = K(p_f - \theta_B)I_{\text{a}} \dots 1.16
$$

En la figura 1.10 se ve la curva de par para un motor -compuesto diferencial. En esta curva se puede observar que para la misma corriente de inducido el motor compuesto dife rencial produce una curva de par menor que la del motor derivación.

VELOCIDAD EN EL MOTOR COMPUESTO (ADITIVO Y DIFERENCIAL)

La ecuación de la velocidad para un motor compuesto aditivo es:

$$
S = K^2 \frac{V_a - I_a R_a - I_a R_s}{\beta_f + \beta_s} \dots .1.17
$$

De esta ecuación deducimos que la velocidad del motor -disminuye más rápido que en el motor derivado con la aplica ción de carga como se ve en la figura 1.11.

La velocidad del motor compuesto diferencial se expresa de la siguiente manera:

$$
S = \frac{KE}{P_f - P_s} \dots .1.18
$$

En la figura 1.11 se ve la curva de el comportamiento de la velocidad de el motor compuesto diferencial. En esta cur va se puede apreciar que la velocidad aumenta con el aumento de carga.

#### ARRANQUE DE LOS MOTORES DE C.D.

Consideremos el diagrama esquemático de la figura 1.14.

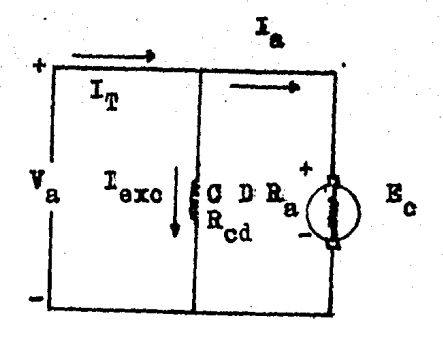

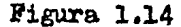

Observando la figura vemos que los dos factores que limi tan la corriente de inducido de un motor de c.d. son la --fuerza contraelectromotriz E<sub>n</sub>, ya que ésta es menor que V<sub>a</sub> y se opone a ésta última, y la resistencia de inducido R<sub>n</sub>.

La fuerza contraelectromotriz es función de un factor constante  $p(f1uj0$  de campo magnético), y de la velocidad S, además de que es proporcional a un factor constante K, esto  $08i$ 

 $B_0 = K/2$  ... 1.6

En el instante de el arranque la velocidad S es cero, por tanto en ese instante:

$$
\mathbf{E}_{\mathbf{a}} = \mathbf{K} \phi(0) = 0 \dots 1.6
$$

Ya que en el instante de el arranque la fuerza contraelectromotriz es cero, la única limitación a la corriente del -

inducido es hecha por la resistencia de inducido  $R_{\alpha}$ , y como esta última es muy pequeña (casi despreciable), la corriente de inducido (en el instante de el arranque) puede alcanzar valores tan elevados (muchas veces la corriente nominal del inducido) que pueden dañar el devanado de inducido. Para evitar que la máquina se dañe por un exceso de corriente de inducido, por algún medio y de alguna forma se debe limi tar la corriente de inducido. Una manera de limitar la intensidad de corriente a un valor permisible es conectar en serie con el inducido una resistencia, esto se muestra en la figura 1.15.

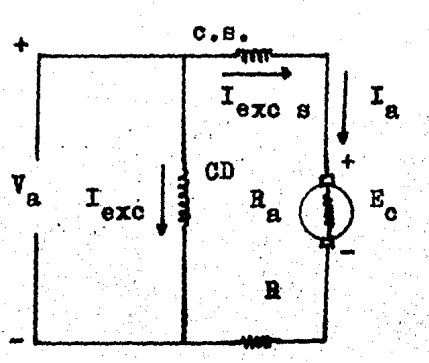

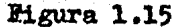

de la figura:

 $V_{\rm a} = B_{\rm c} + I_{\rm a}(R_{\rm a} + R) \dots .1.4$ 

de donde:

$$
I_{a} = \frac{V_{a} - E_{c}}{R_{a} + R} \dots .1.5
$$

Una vez arrancada la máquina (motor) se genera una fuerza contraelectromotriz proporcional a la velocidad. Esto da idea de que una vez que hay rotación (velocidad) se debe ir reduciendo la resistencia conectada al inducido ya que de o tro modo, la corriente de inducido tendería a ser cero conforme se incrementara la velocidad. Esto es por lo siguien-

$$
I_{a} = \frac{V_{a} - E_{o}}{R_{a} + R} \dots .1.5^{t}
$$

te:

 $Y_{\alpha}$  que E<sub>n</sub> es proporcional a la velocidad, al irse incrementando ésta también lo hará  $B_{0}$ , lo que provocará que el numerador de la ecuación (1.5<sup>1</sup>) disminuya (con V<sub>a</sub> constante), y ya que el denominador es constante, I<sub>a</sub> tendería a cero, y con ésta el par, ya que el par es proporcional a I<sub>a</sub>:

 $\mathbf{T} = \mathbf{K}\boldsymbol{\beta}\mathbf{I}$  ....1.9

Con el par anulado no existirá rotación, el motor obviamente se detendrá.

Lo que se puede hacer para reducir la corriente de inducido en el arranque es conectar, en serie con el inducido, una resistencia con tomas, como se puede ver en la figura -1.16 para un motor derivación. De este modo, conforme se va incrementando la velocidad se va reduciendo la resistencia adicional, evitando así que la corriente de inducido se anu
# le y que el motor se detenga.

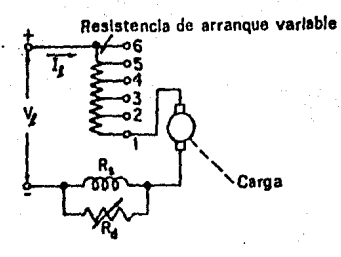

# Figura 1.16

#### CAPITULO II

### ARRANCADORES PARA MOTORES ELECTRICOS DE C.D.

En un motor de c.d. no se puede llevar a cabo el arran- que a tensi6n plena dado que se produce un flujo elevado de ta corriente en el devanado de armadura. Por lo que se tiene la necesidad de auxiliarse de un dispositivo que nos per mita conectar el motor a la línea de alimentación, acelerán dolo del reposo a su velocidad nominal; tal dispositivo se conoce como arrancador.

La funci6n primordial de el arrancador es la de limitar la corriente de inducido durante el arrancue y los momentos en que el motor se acelera. Escencialmente un arrancador es tá constituido por un grupo de resistencias que se conectan en serie con la armadura, y además cuenta con un mecanismo<br>que tiene como función ir eliminando una resistencia des--pués de cada periodo de aceleración del motor.

Los arrancadores para motores de c.d. pueden clasificarse en base a su operación como manueles, semiautomáticos y automáticos. Dentro de los primeros se pueden incluir los reóstatos manuales de tres y cuatro puntos. Los semiautomá ticus, son todos aquellos que utilizan dispositivos de con-. trol magnético y que son mendados por estaciones de boto--nes. Cuando el mando se realiza por medio de un dispositivo

piloto como: de flotador, presión, de flujo, corriente, vol taje, etc., los arrancadores semiautomáticos se convierten en automáticos al poder cambiar por ellos mismos su estado de operación.

# REOSTATOS MANUALES

Se pueden tener los siguientes:

a) De dos puntos.

b) De tres puntos.

o) De cuatro puntos.

*1* 

Estas designaciones se refieren al número de terminales con las que se cuenta para realizar conexiones con el motor y la línea.

Los re6statos manuales consisten de una, resistencia con varias tomas dispuestas en forma circular sobre la placa - del arrancador. Cada una de las partes en que se divide la<br>resistencia por las tomas es eliminada, conforme se acelera el motor, por medio de una palanca o manivela.

El valor y el número de pasos de resistencia, está condi cionado entre otros factores, a la necesidad de una buena conmutación, así como también una aceleración suave; esto es, que el par no tenga una variación muy grande conforme se va acelerando la carga. Sin embargo el valor de la resis

 $t$ enc $t$ a aceleradora o limitadora debe ser tal que permita  $$ que la armadura tome como máximo del 125% al 20Q% de la co• rriente nominal.

### REOSTATO DE DOS PUNTOS

En la figura 2.1 se muestra un arrancador de dos puntos empleado para manejo de motores serie, su funcionamiento es como se expone a continuaci6n. Una vez que se cierra el interruptor de navajas, el movimiento del brazo al primer pun to conecta la armadura y el campo a través de toda la resia tencia a la línea de alimentación. Al mover el brazo hacia la derecha, el valor de resistencia va disminuyendo acele- rando la máquina. Al llegar el dltimo contacto o terminal, la armadura y el campo quedgn conectados directamente a la alimentación, entonces el motor ha alcanzado su velocidad máxima.

Este arrancador puede emplearse cuando exista el peligro de que la corriente de carga, pueda reducirse a valores tales que provoque aumentos peligrosos de la velocidad.

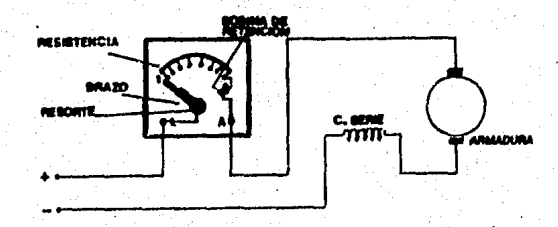

Figura 2.1

# REOSTATO DE TRES PUNTOS

Este arrancador se utiliza en el manejo de motores en de rivaci6n y compuestos. La única diferencia en loa arreglos para uno u otro motor, radica en la adición del arrollamient to serie en los compuestos. Como se muestra en las figuras 2.2 y 2.3, sobre la placa de los arrancadores van instala-dos tres bornes, en loa cuales se conectan: la línea(L), el circuito de armadura $(A)$  y el campo $(F)$ . Dentro del arranca-dor, el borne L se conecta con la palanca o manivela, el borne A con la resistencia y el borne F con la bobina de re tención.

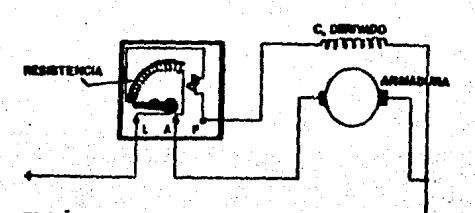

Figura 2.2

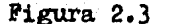

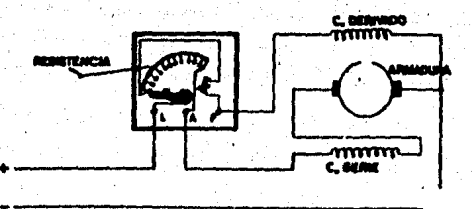

La operación de loe arrancadores de las figuras 2.2 y -- 2.3, es práctioamente la misma. Una vez iniciada la secuencia de arranque, el paso de la manivela de un oontacto a otro, va eliminando la resistencia del circuito de armadura hasta llegar al último contacto, en donde queda eliminada totalmente. Nótese que en el primer contacto. la tensión to tal de la red se aplica al campo en derivación y que al mis mo tiempo que la resistencia aceleradora se elimina del cir ouito de armadura, va intercalándose en el circuito de campo, siendo el valor de la resistencia aceleradora muy inf· rior a la del campo, la influencia de la primera al interca larse en el circuito de campo es despreciable.

### REOSTATO DE CUATRO PUNTOS

Un redstato de este tipo se puede ver en la figura 2.4. En este arrancador la bobina de retención no está conectada en serie con el campo, sino que ee' deriva a la linea a tra vés de una resistencia fija; de esta manera, cualquier cambio en la corriente de campo, no afecta la corriente en la bobina de retención. Sin embargo por ir la bobina en deriva ción con la fuente, al fallar la tensión de alimentación la bobina se desenergiza y la manivela regresa a su posición  $\underline{\mathbf{1}}$ nicial, El re6stato manual de cuatro puntos, presenta sobre el de tres, la ventaja de permitir intercalar en el circuito de el campo derivado, una resistencia variable para el control de la velocidad.

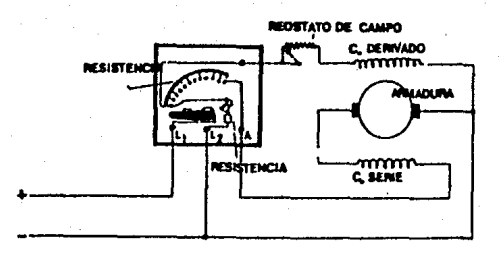

#### Pigura 2.4

# ARRANCADORES MAGNETICOS

El arranque de los motores de c.d. puede realizarse también utilizando dispositivos de control magnético. lo cual simplifica la operación y proporciona cierta seguridad en la manipulación de la máquina. La secuencia de arranque se realiza en tiempos adecuados, que permiten la aceleración uniforme impidiendo así, que la corriente de armadura sobre pase los límites que la seguridad impone. La operación de estos arrancadores puede ser automática o semiautomática. -La diferencia entre los arrancadores automáticos y los semi automáticos radica en el dispositivo de mando, siendo en to dos los demás idénticos. Así, cuando se utilicen dispositi-vos pilotos como interruptores de flotador, de presión, ---

etc.. se hablará de arrancadores automáticos. y cuando se empleen dispositivos de mando como las estaciones de boto -nes, de arrancadores semiautomáticos.

!odos.los arrancadores magn&ticos, automáticos o semiautomáticos, caen en alguno de los siguientes tipos:

a) Arranque a límite de tiempo.

b) Arranque a limite de intensidad.

En los arrancadores a límite de tiempo se emplean releva dores temporizados, con los cuales se obtiene una secuencia que permite ir eliminando progresivamente la resistencia aceleradora (limitadora). Esta secuencia depende de los tiem pos de apertura y cierre de los contactos en los relevado- res. Bn los arrancadores.a limite de intensidad se emplean relevadores de intensidad, de tensidn, etc., los cuales coa venientemente colocados, van accionando dependiendo de las condiciones de la carga. Así, mientras en los arrancadores a límite de tiempo, la secuencia se realiza con tiempos fijos, en los de límite de intensidad el tiempo se ajusta de tal manera, que si la carga es ligera, el motor alcanzará su velocidad nominal más rápidamente, que si arrancara con una carga pesada.

## ARRANQUE A LIMITE DE TIEMPO

Existen varios arreglos de arrancadores que operan bajo este principio. La figura 2.5 muestra el diagrama lineal de un arrancador conectado a un motor en derivación que utiliza relevadores en su operación. Una vez que se cierra el in terruptor de navalas, basta pulsar el botón BA para que la bobina del contactor M se energice y cierre un contacto M (de carga) en serie con la armadura del motor y un contacto Ml (de enclave) en el circuito de control. En el momento en el cual se cierra el contacto M y la armadura del motor se conecta a la línea, la corriente circula por el campo energizándose la bobina FC de un relevador de falla de campo. -Este relevador cierra un contacto normalmente abierto FC en el circuito de control, formando el enclave con el contacto Ml.. Cuando se excita la bobina M, también ocurre lo mismo con la bobina li de un relevador de tiempo, la cual un tiem. po después de haberse energizado, cierra el contacto 1T per mitiendo que se excite la bobina del contacto lA. Este oontactor cierra un contacto en paralelo con la resistencia Rl eliminándola. El relevador 2T actúa cerrando un tiempo después el contacto 2T y con ésto energizando la bobina del -contactor 2A que cierra su contacto en paralelo con R2 puen teándola. De manera similar R3 es eliminada alcanzando el motor su velocidad nominal.

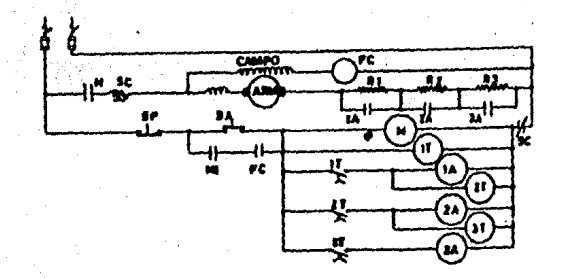

Figura 2.5

Para parar el motor, basta pulsar B.P. el cual interrumpe la alimentación de la bobina del contactor M. Cualquier sobrecarga es detectada por el relevador de sobrecarga que acciona abriendo un contacto que se encuantra en el circuito de la bobina M. Por otro lado si el campo llegase a abrirse, el relevador de falla de campo se desenergiza y su contacto PC que hace el enclave en el circuito de control, se abre desconectando el contactor principal.

ARRANQUE A LIMITE DE INTENSIDAD

Dentro de este método en donde la aceleración ya no se realiza a tiempos fijos, sino que se ajusta a las condiciones de la carga, se encuentran varios tipos de arrancadores. Dos de los más conocidos son el de relevadores serie y el de fuerza contraelectromotriz.

En la figura 2.6 se muestra el diagrama lineal de un arrancador para un motor de c.d. en derivaci6n, que utiliza relevadores serie para la aceleración. Los relevadores serie también conocidos como de mínima corriente, constan de unas cuantas vueltas de alambre grueso y son de funcionamiento extremádamente r4pido. Un resorte abre los contactos cuando disminuye la corriente por abajo del valor al que se ajus- ta. El funcionamiento del circuito de la figura 2.6 es como sigue: basta pulsar el bot6n BA para que se energice la bobina del contactor M, que opera cerrando el contacto M en el circuito de carga y el contacto Ml (de enclave) en el - circuito de control. Al cerrarse. el contacto de carga M, la corriente pasa a través de la armadura, las resistencias aceleradoras {limitadoras) y la bobina del relevador lRS, el cual. est4 calibrado para accionar con la corriente de arran que. De esta manera el relevador 1RS opera abriendo el contacto normalmente cerrado 1RS en serie con la bobina 1A. --Cuando la corriente disminuye al acelerarse la máquina, la bobina 1RS no tiene los suficientes amper-vueltas para a--traer al nucleo del relevador, regresando el contacto lBS a su posición original (cerrado). Cuando esto último ocurre, la bobina del contactor lA se excita cerrando un con-tacto en el circuito de carga, quedeja tuera la resistencia Rl. La corriente de armadura pasa ahora por 2RS, que de manera similar al relevador 1RS, abre el contacto 2RS en se--

rie con la bobina 2A impidiendo su excitación. Cuando el mo tor incrementa su velocidad, la corriente disminuye cierto valor, tal que la bobina 2RS no se mantiene enclavada y el contacto 2RS se cierra. 2A se excita entonces, cerrando un contacto paralelo con R2 y de esta manera eliminándola. Del mismo modo ocurre con la resistencia R3. Para parar el mo- tor basta pulsar el botón BP, que interrumpe el circuito de excitaci6n de la bobina del contactor M, desconectando todo el circuito.

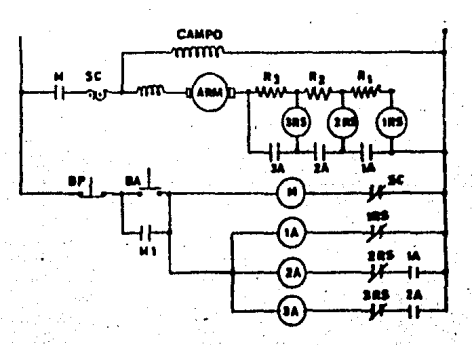

Pigura 2.6

En el arranque a fuerza contraelectromotriz, la reducción de la intensidad provocada por el aumento de la fuerza contraelectromotriz, reduce la caída de tensión en la resis tencia aceleradora, aumentando la tensión entre las termina les de armadura. la figura 2.7 muestra él diagrama lineal de un arrancador a fuerza oontraelectromotriz para un motor en derivación, en el cual se hen instalado las bobinas de -

los relevadores 1RA, 2RA y 3RA en paralelo con la armadura. Estos relevadores están calibrados para operar al 40, 60 y 80% respectivamente de la tensión nominal. De esta manera. a medida que el motor se acelera. la tensión en la armadura aumenta y al llegar al 40% de la nominal, el relevador 1RA entra en acción cerrando el contacto 1RA en serie con la bo bina del contactor 1A, actúa eliminando el paso de corriente por la resistencia R1. De manera similar actúan 2RA y --3RA. Una vez acelerada la mácuina las resistencias aceleradoras quedan fuera. Para parar basta pulsar BP que desconec ta el circuito de control.

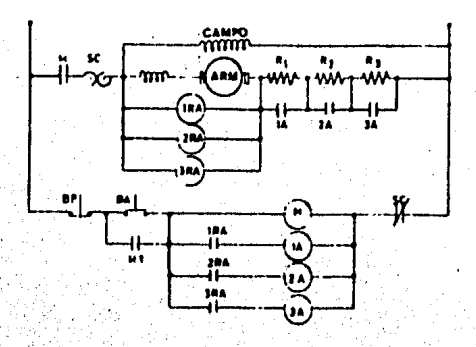

# **Pigura 2.7**

# CAPITULO III

# INTERRUPTORES ELECTRONICOS Y ELEMENTOS ELECTRONICOS PARA EL CONTROL DE POTENCIA

Un interruptor electrónico es un dispositivo que permite la oirculación de corriente (unidireccional o bidireccional mente) cuando se le aplica una señal de mando, utilizando únicamente elementos de estado sólido.

El dispositivo semiconductor que efectúa la conmutación puede ser un transistor o un tiristor.

# EL TBJ COMO INTERRUPTOR (EN CONMUTACION)

El transistor bipolar de juntura TEF se forma por la unión de tres materiales semiconductores. Dos de éstos puese den ser P y uno N o alrrevés, es decir dos pueden ser N y uno P. La forma en que se ordenen estos materiales definirá dos tipos de transistores; si el orden de colocación es -P-N-F tenemos un transistor FNP, el símbolo de este transis tor se muestra en la figura 3.1.

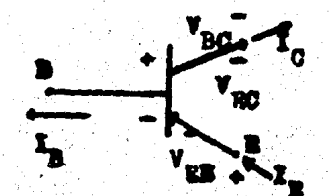

Figure 3.1

Los electrodos en este transistor se llaman de la siguiente manera:

B: base, C: colector, E: emisor. Las corrientes y los voltajes mostrados se denominan:  $I_{ci}$  corriente colector.  $I_{\mathrm{R}}$ : corriente de base.  $I<sub>R</sub>$ : corriente de emisor. V<sub>EC</sub>: voltaje emisor-colector. V<sub>RO</sub>: voltaje base-colector. V<sub>ER</sub>: voltaje emisor-base. En este transistor:

 $I_R = I_R + I_G$ ,  $V_{RC} + V_{RR} = V_{RG}$ 

Si los materiales se colocan N-R-N se tiene un transistor NPN, su simbolo es:

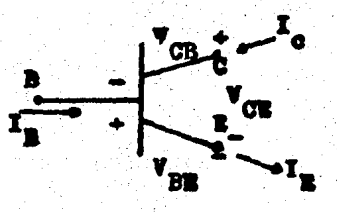

**Pigura 3.2** 

Los electrodos tienen el mismo nombre que en el transistor FRP. Lo mismo sucede con voltajes y corrientes. Así mismo,

en este transistort

 $I_R = I_R + I_{0}$ , y:

 $V_{\text{CR}} + V_{\text{RR}} = V_{\text{CR}}$ 

El funcionamiento de el transistor depende básicamente de la polarización aplicada, es decir de los voltajes  $V_{B}$ , - $V_R$  y  $V_C$  aplicados a la base, al emisor y al colector, res-pectivamente. Aunque este transistor es un solo elemento, podemos imaginar que son diodos (BE y BC) que pueden o no conducir en un momento determinado.

Dependiendo de la polarizaci6n del transistor, éste puede trabajar en una de las siguientes cuatro regiones,

1) Amplificación  $(I_{0} \neq 0, I_{0} = I_{B}(B + 1))$ 

2) Corte.

3) Saturación.

4) No simétrica.

En amplificación (BC en inversa, BE en directa):  $I_c \neq 0$ ,  $I_d = I_B(B + 1)$ : B es la ganancia de corriente.

*En* corte el transistor no conduce (BE en inversa, BC en inversa);  $I_{0} \approx 0$ .

46

En saturación (BE y BC en directa);  $I_G \neq 0$ .

El TBJ puede comportarse como un interruptor electronico. La señal de mando para este interruptor se aplica a la base. Así si hay corriente de base habrá circulación de corriente de colector, de lo contrario la corriente de colector será nula.

El transistor en conmutación trabaja en los puntos extre moa de su recta de carga. El transistor está saturado cuando trabaja en el punto b de la figura 3.3, con una corriente de base igual o superior a  $I_{\alpha}/B$ .

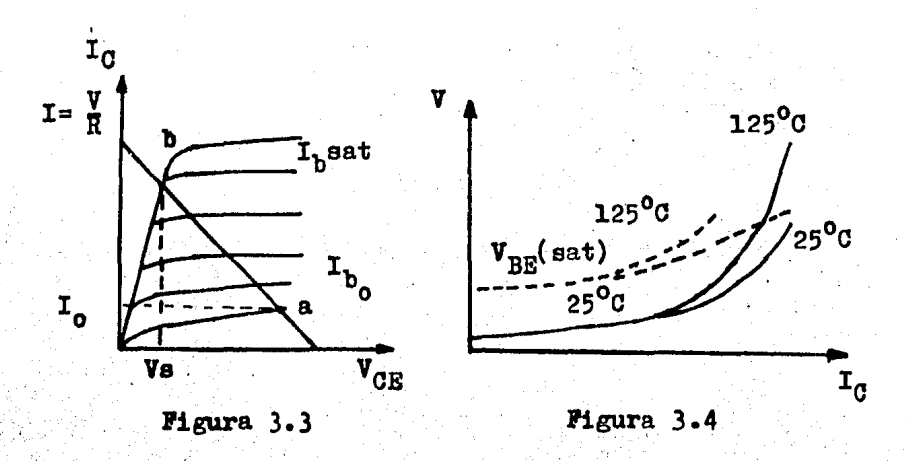

Un interruptor ideal cerrado presenta una impedancia nula y una caída de tensión en sus bornes también nula.

El transistor en saturación tiene una característica de saturación resistiva, que se traduce en una caída de ten-si6n de voltaje colector-emisor(saturaci6n) que depende de la corriente que circula y de la temperatura de trabajo,

tal como puede verse en las curvas de la figura 3.4

Cuando la corriente de base es nula, el transistor traba ja en el punto a de la curva característica(figura 3.3) en situación de bloqueo. En estas condiciones la impedancia al paso de la corriente es elevada, y solo circula una corrien te de fuga.

El circuito de la figura 3.5 es una configuración que -permite usar el transistor en conmutación.

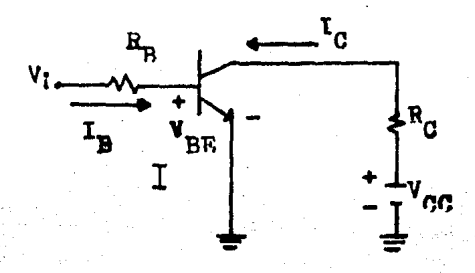

#### Figura 3.5

Cuando v<sub>i</sub> sea cero o negativo el transistor estará en la región de corte, según la teoría del transistor. De la fi-u ra 3.5:

$$
\mathbf{v}_1 = \mathbf{R}_\mathbf{B} \mathbf{I}_\mathbf{B} + \mathbf{V}_{\mathbf{B} \mathbf{E}^\bullet} \text{ at } \mathbf{v}_1 = 0
$$

 $R_B I_B + V_{B} = 0$  ( $I_B = 0$ ,  $I_C = 0$  ya que la malla I es un circuito abierto), por lo tanto:

 $V_{BE} = 0$ , por lo que el transistor está en corte.

Si  $v_i \neq 0$  y mayor que 0.7 volts el transistor estará en saturación, y la corriente I<sub>C</sub> dependerá de V<sub>CC</sub> y de R<sub>C</sub>. El

48.

voltaje V<sub>CE</sub> será un voltaje de saturación muy bajo.

# TIEMPOS DE SWITCHEO EN EL TRANSISTOR

Supongamos que el transistor es manejado por el pulso de la figura 3.6a ( $v_i$  aplicado a la base de el transistor). Se gún lo anterior, con  $v_i = V_2$  el transistor está en corte, con  $v_i = V_1$  el transistor está en saturación.

La corriente  $I_n$  no responde inmediatamente a la señal de entrada( $v_i$ ). Hay un retardo, el tiempo de éste más el re $v_i$ e rido para que  $I_{c}$  alcanoe el 10% de su valor máximo es llama do tiempo de retardo  $t_R$ . El tiempo necesario para que  $I_0$  se eleve hasta la región activa desde el 10% al 90% de  $I_G$ , es llamado tiempo de elevación $(\mathbf{t}_{\mathbf{a}})$ . El tiempo total para poner en conducción al transistor $(t_{on})$  es la suma de el tiempo de retardo y el de elevación,  $t_{on} = t_R + t_e$ . Cuando  $v_i$  regresa a su estado inicial en  $t = T$ , la corriente no responde inme diatamente. El intervalo entre la transición de  $v_i$  y el momento en que  $I_0$  ha caído al 90% de su valor máximo es llama do el tiempo de almacenamiento( $t_a$ ). El intervalo de almacenamiento es seguido por el tiempo de caída $(\mathbf{t}_{\alpha})$ , el cual es el tiempo requerido para que I<sub>C</sub> caiga desde 90% al 10% de su valor máximo. El tiempo para ponerse en apagado t<sub>off</sub> es definido aomo la suma ie los tiempos de almacenamiento y de caída  $t_{off} = t_a + t_o$ .

La figura 3.6b muestra los tiempos que se han discutido.

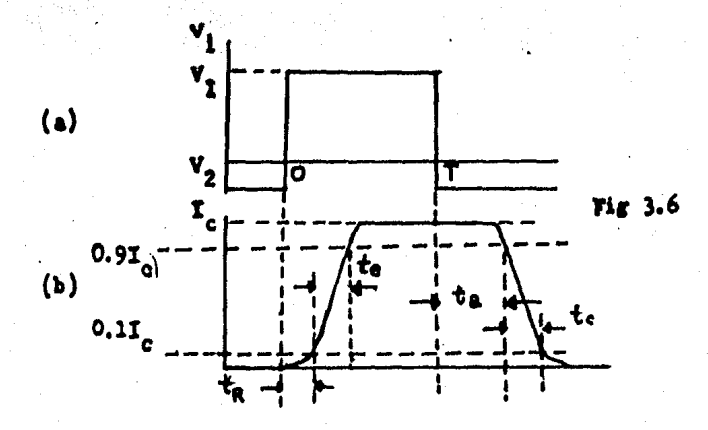

El tiristor es un dispositivo que puede conmutarse (acti varse o desactivarse) electrónicamente con el fin de contro lar intensidades relativamente grandes de corriente para mo toree y otros equipos eléctricos. El SOR y el triac son dos clases de tiristores. Otros tipos de tiristores son el UJT (transistor de unijuntura) y el diac.

Los tiristores son súmamente útiles para reemplazar los conmutadores y relevadores controlados mecánicamente. Su ma yer ventaja es el control de grandes cantidades de potencia usando muy pequeña potencia de control(señal de mando).

# RECTIFICADOR CONTROLADO DE SILICIO (SCR)

Un SCR es simplemente un rectificador que puede ser pues to en conducoi6n con un comando eléctrico.

La figura 3.7a ilustra la construcción en cuatro capas -

del SOR, su símbolo se ve en la figura 3.7b. En esta dltima figura se ve que el SCR tiene tres electrodos: compuerta - $(G)$ , ánodo $(A)$ , y oátodo $(K)$ . En el símbolo, la parte del dio do muestra que la corriente puede fluir solo en un sentido. Por lo tanto para que el SCR oonduzca, primero debe ser el ánodo positivo con respecto al cátodo.

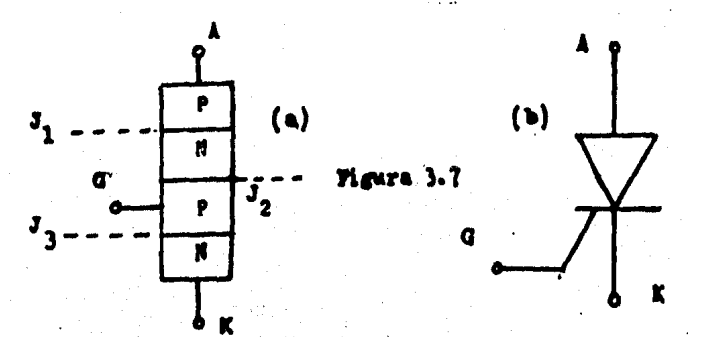

Bntre lap cuatro capas de la figura 3.7a se forman tres junturas:  $J_1$ ,  $J_2$  y  $J_3$ . Un extremo (P) es el ánodo y el otro extremo(N) es el oátodo,

Considérese que se aplica el voltaje positivo al ánodo y el voltaje negativo al o&todo, como se muestra en la figura 3.8a. Nótese que  $J_1$  y  $J_3$  se polarizan directamente, pero  $J_2$ ae polariza inversamente. Así, no puede fluir corriente ea tre el ánodo y el cátodo debido a la polarización inversa en J<sub>2</sub>. Hay una pequeña corriente de fuga, pero no es una o<u>o</u> rriente en el sentido de avance.

Cuando el voltaje aplicado tiene polaridad onuesta, (fi-

.. «'.'·

gura 3.8b),  $J_2$  tiene entonces polarización directa pero  $J_1$ y J<sub>3</sub> tienen polarización inversa. Otra vez no puede fluir corriente.

..

El resultado es una alta resistencia a través del diodo de cuatro capas en cualquier sentido. Una de las junturas está polarizada inversamente para cualquier polaridad del voltaje aplicado. El estado de alta resistencia es la condi ción de apagado.

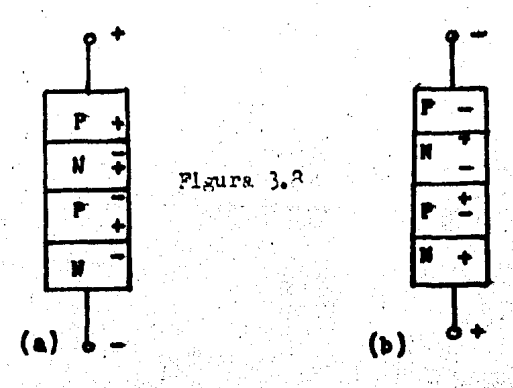

ENCENDIDO DEL SCR

La tercera terminal, la compuerta G (figura 3.7a), está conectada a la capa interna P. La compuerta puede forzar al SOR para que conduzca.

Un voltaje positivo, con respecto al cátodo, aplicado a la compuerta dispara al SCR (éste conduce) cuando el ánodo es positivo. Después que el SCR se ha encendido, permanecerá así y permitirá el flujo de corriente del ánodo al cátodo aún cuando el voltaje de compuerta se haya suprimido. El SCH se apaga interrumpiendo por un tiempo determinado el -flujo de corriente de retención de ánodo a cátodo.

Existen distintos circuitos para disparar un SCR. En estos circuitos están presentes unos dispositivos que son con siderados tiristores. Tales dispositivos son el PUT(transis tor programable de unijuntura) y el UJT(transistor de uni-juntura). Por ésto, antes de tratar estos circuitos de disparo del SCR se considera necesario el estudio de tales ti- :tistores.

#### UJT(TRANSISTOR DE UNIUNION)

Bl UJT ea usado como un oscilador y algunas veces como sensor de corriente o de voltaje. El oscilados UJT 'es usado ·para disparar grandes dispositivos tal como un SOR.

Bn la figura 3.9a se muestra el diagrama esquemático de el UJT. Como se ve, el UJT tiene tres electrodos: el emisor (E), base uno(B<sub>1</sub>) y base dos(B<sub>2</sub>). Sus terminales de control son E y  $B_1$ . La terminal  $B_2$  es usada para polarización.

Hay una resistencia nominal entre B<sub>2</sub> y B<sub>1</sub>. Este es llama **da** resistencia interbase  $(R_B)$ . Esta está compuesta de dos resistencias:  $R_{B1}$  y  $R_{B2}$ (figura 3.9b). La razón de  $R_{B1}$  a  $R_B$ es llamada la razón eta  $(\eta)$ , donde

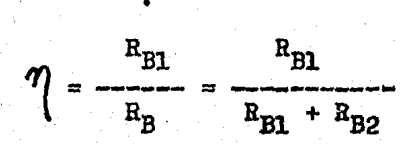

La razón eta es 0.6 en casi todos los UJT's.

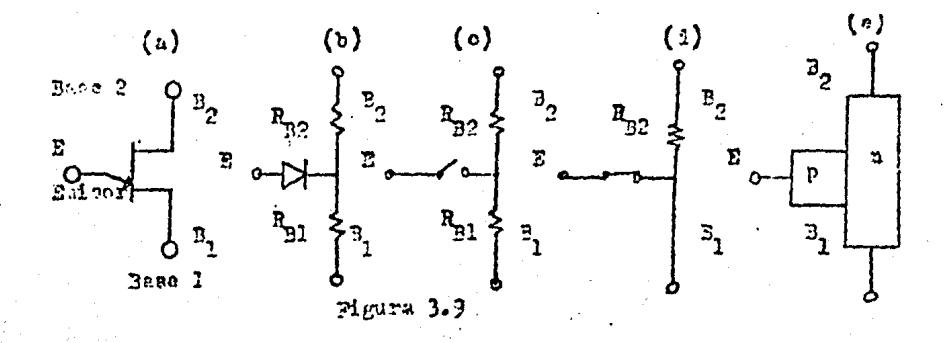

La figura 3.9b es un circuito equivalente de un UJT. La figura 3.90 muestra al UJT cuando éste está apagado, y la figura 3.9d es un UJT conduciendo.

El UJT consiste en silicio tipo N. Entonces se hace una juntura PN adicionando una región tipo P cerca de la mitad del silicio. La juntura PN se comporta como un diodo.

La figura 3.9e es el diagrama P-N de el UJT.

La figura 3.10 muestra como se polariza el UJT. Una fuen te de 10V es conectada desde  $B_1$  a  $B_2$ . Las resistencias  $R_{B1}$ y  $R_{B2}$  actúan como un divisor de voltaje. Esto pone 0.6 (re zón eta) de el voltaje de la fuente a través de R<sub>R1</sub>. De es te modo el voltaje en el punto eta es 6V con respecto a -tierra. Esto pone 6V en el cátodo de el diodo. Este necesi

ta 0.2V para polarizarse en directa y conducir. Por lo tan to, el ánodo (emisor) debe ser más grande que 6.2V. El potenciómetro, mostrado en la figura 3.10, puede ser usado para poner 6.2V. Esto enciende el UJT. Después que el UJT es encendido, éste actúa como un diodo polarizado en directa desde E a B<sub>2</sub>.

Cuando se traten los circuitos de disparo del SCR se verá un oscilador con UJT, así como las formas de onda producidas y la utilización de éstas.

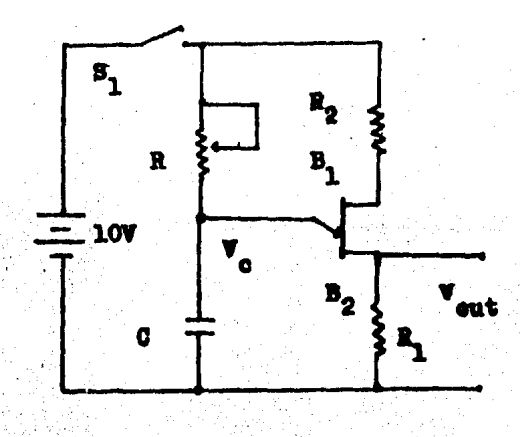

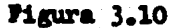

FUT(TRANSISTOR PROGRAMABLE DE UNIJUNTURA)

El PUT es funcionalmente equivalente a el UJT pero el -punto de disparo puede ser programado o hacerse variable. -El usuario puede calcular las características de programa-

ción escogiendo los valores apropiados en el circuito exter no.

El PUT es un tiristor, tiene cuatro capas (PNPN) como el SOR (figura 3.11a), y tiene un electrodo de compuerta, éste está conectado al material N más cercano al änodo. El PUT es de relativamente baja potencia.

En el símbolo esquemático de la figura 3.11b el ánodo co rresponde a el emisor de el UJT. El ánodo necesita un volta je de entrada para encender el PUT. La compuerta y el cátodo son comparables con los electrodos de base.

El circuito de la figura 3.110 muestra cómo R<sub>1</sub> y R<sub>2</sub> sirven como un divisor de voltaje para fijar el voltaje de iewa gualación. Cuando el voltaje aplicado al ánodo excede del voltaje de igualación más el voltaje de la juntura interna el circuito de el ánodo pasará al estado de encendido y 2. fluirá corriente de ánodo a cátodo produciéndose impulsos ... en la resistencia R<sub>i</sub>.

Más adelante veremos como se dispara un SCR usando los impulsos formados con el oscilador con PUT.

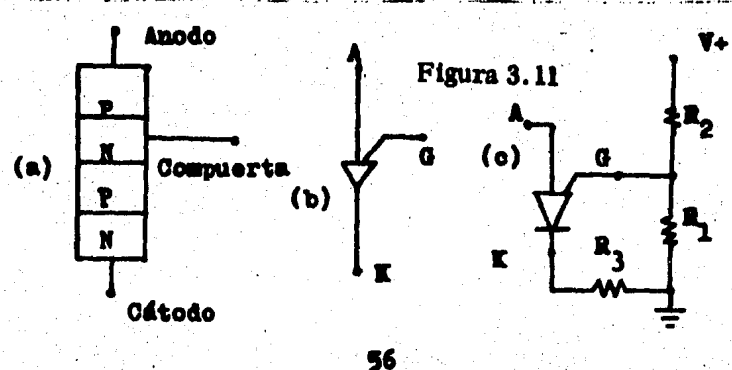

#### CIRCUITOS DE DISPARO DEL SCR

Se analizarán los circuitos de disparo de el SOR. En estos se usan impulsos para sisparor el SCR. Varios de los dispositivos utilizados para producir estos impulsos funcio nan mediante la descarga de un condensador en la compuerta del SCR. Cuando estos impulsos se generan con una frecuen- cia suficientemente más alta que la de la tensión controlada, el disparo esasíncrono, mientras que si el impulso se a plica a la puerta en el instante del cruce por cero el disparo es síncrono.

La figura 3.12 muestra un circuito oscilador con UJT. Es te oscilador es un circuito de disparo asíncrono. Los impul sos producidos en R<sub>1</sub> son aplicados a la compuerta del SOR para dispararlo. La frecuencia con que se producen los im-pulsos depende de R y C y es:

$$
\hat{r} = \frac{1}{RC} = \frac{1}{T}
$$

Guando el switch S se cierra, C se empieza a cargar a -través de R. En la base B<sub>i</sub> hay seis volts (por la razón de resistencias, eta), Cuando la carga en C alcanza 6.3V el --UJT conduce. Entonces existe una baja resistencia para la descarga de C y rápidamente ocurre ésta. Esto apaga al UJT, C se empieza a cargar nuevamente, y el proceso se repite.

El voltaje en  $C(Vc)$  es un diente de sierra causado por la carga. relativamente lenta. y descarga rápida.. Durante le. rápida descarga, una alta corriente a través de R<sub>1</sub> causa una salida. de voltaje de impulsos.

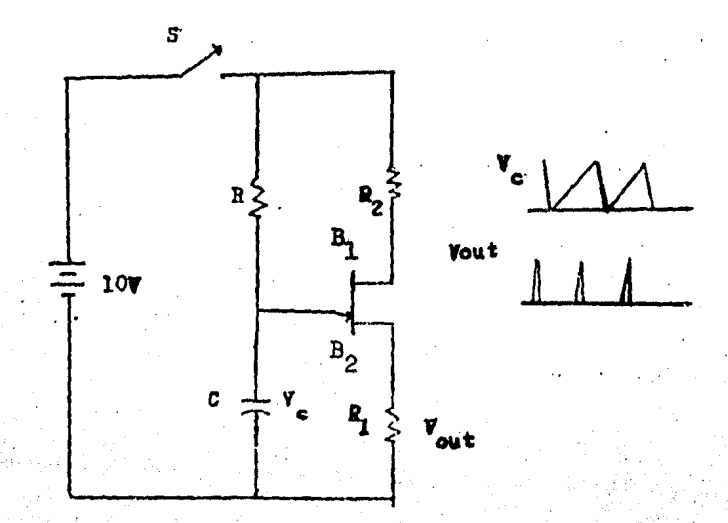

Pigura 3.12

Otro circuito generador de impulsos de disparo asínorono es el realizado con un PUT como se ve en la figura 3.13.

En la figura 3.13 la compuerta del PUT es programada para recibir un voltaje determinado por el divisor de voltaje  $R_1-R_2$ • Cuando la potencia es aplicada (cerrando S<sub>2</sub>) el cape oitor C se empieza a cargar. Cuando alcanza 0.7 volts más que el voltaje de compuerta se descarga a través del PUT y Fluye corriente de ánodo a cátodo y se producen las formas de onda mostradas. Los impulsos producidos en  $R_2$  son aplica dos a la compuerta de un SCR para dispararlo. La frecuencia de los impulsos producidos es:

$$
T = RC(\text{Ln } \frac{v}{v - v_p}) = RC(\text{Ln}(1 + \frac{R_1}{R_2}))
$$

 $f = \frac{1}{\pi}$ 

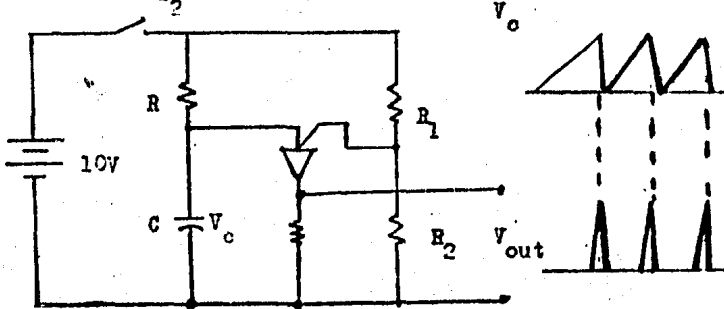

Figura 3.13

# APAGADO DEL SCR

La corriente de compuerta de un SCR puede suprimirse, pe ro éste permanece encendido. De hecho, el SCR no puede apagarse suprimiendo la corriente de compuerta.

El apagado requiere que la corriente de ánodo a oátodo se reduzca a un valor inferior al llamado corriente de retención. Además, la corriente debe quedar abajo de ese nivel por un tiempo, determinado por el SCR. El proceso de apagado también se llama conmutación.

Hay distintos métodos para que un tiristor pase de la so na de conducción a la zona de bloqueo. Se pueden agrupar ge néricamente en tres grupos:

1) Conmutación natural. Cuando se provoca que la corrien te de paso se haga inferior a la corriente de mantenimiento. bien sea interrumpiendo su paso con un interruptor. bien sea aumentando la impedancia de carga o derivando la corriente en paralelo con él, mediante un interruptor, un transistor, etc. La figura 3.14 muestra este tipo de conmutación.

2) Commutación forzada. Cuando se invierte la tensión en tre cátodo y ánodo del tiristor mediante un circuito externo. En la figura 3.15 se utiliza una fuente exterior y un pulsador. El circuito de la figura 3.16 sustituye la fuente exterior por un condensador, y es éste el que se descarga sobre el tiristor al cerrar el contacto P. En los circuitos 3.17 y 3.18 se sustituye el contacto por un tiristor y un transistor respectivamente, de tal manera que cuando condu-cen provocan la descarga del condensador sobre el tiristor.

3) Commutación en línea. Si el circuito está alimentado en alterna, al llegar al semiciclo negativo, el tiristor de ia de conducir.

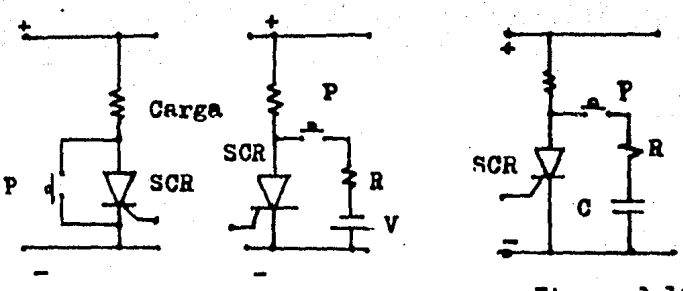

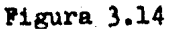

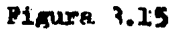

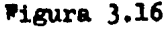

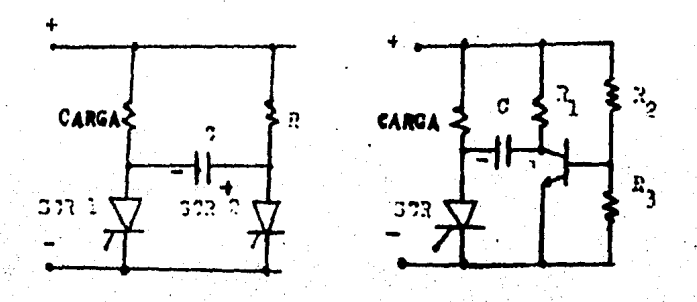

Pigura 3.17

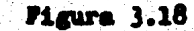

#### PARAMETROS DEL SCR

Al escoger un SCR se deben tener en cuenta los siguientes parámetros o algunos de ellos, ya que son de importancia en el buen funcionamiento del SCR.

V<sub>DOM</sub>. Máximo voltaje de bloqueo en sentido directo (no disparado) con el circuito de la compuerta abierto.

V<sub>ROM</sub>. Voltaje en sentido inverso máximo del ánodo.

- In. Capacidad de corriente nominal en sentido directo.
- Vn. Caída de voltaje en sentido directo o de avance a través del ánodo-cátodo en conducción.
- Van. Voltaje mínimo de disparo de compuerta.
- I<sub>GT</sub>. Corriente de disparo de la conpuerta(mínima).
- $I<sub>H</sub>$ . Corriente de mantenimiento. Cantidad de corriente mí nima necesaria para mantener al SCR encendido.
- Voem. Voltaje de dispare en la compuerta máximo.
- V<sub>PGM</sub>. Voltaje inverso en la compuerta máximo.
- I<sub>GTE</sub>. Corriente de disparo en la compuerta máxina.

P<sub>om</sub>. Máxima disipación de potencia en la compuerta.

#### EL AMPLIFICADOR OPERACIONAL

El amplificador operacional es en realidad una combinaoión de etapas amplificadoras. En la figura 3.19 se muestra un diagrama simplificado de bloques de las etapas de un amplificador operacional en un bloquecillo.

El emplificador operacional es en realidad una combinaoión de etapas amplificadoras. En la figura 3.19 la señal se aplica a las terminales de entrada del par diferencial. La salida amplificada está acoplada al excitador. Esta sección tiene la ganancia requerida y proporciona una salida de terminal única para excitar al seguidor de emisor. Este alimenta a la terminal de salida.

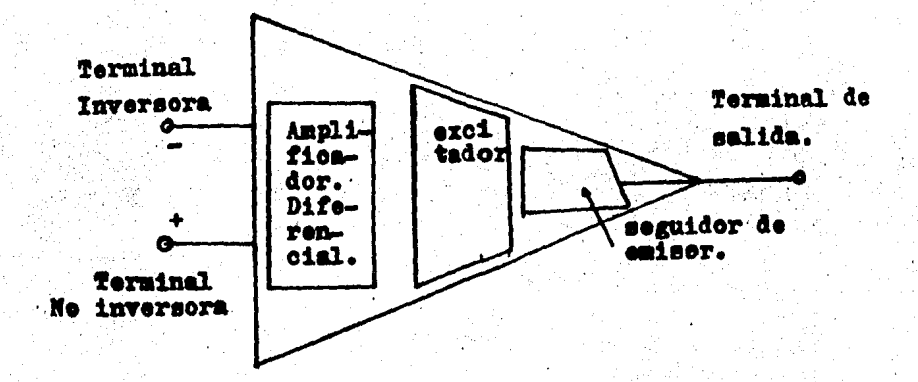

Figura 3.19

La terminal negativa de entrada se llama terminal inversora, porque la señal aplicada aquí está 180<sup>0</sup> fuera de fase

con respecto a la salida amplificada. La terminal positiva es la terminal no inversora porque la salida amplificada es tá en fase con la entrada.

El amplificador operacional tiene dos terminales de entrada para una señal, pero solo una terminal de salida. La impedancia de entrada en el par diferencial es alta. Sin em bargo, la señal de entrada es usualmente aplicada a una ter minal sclamente, ya sea a la positiva o a la negativa y el otro extremo se conecta a tierra. En la terminal de salida la impedancia es baja porque proviene del circuito seguidor de emisor.

El nombre amplificador operacional se deriva del hecho de que el amplificador se utilisó en un principio para realisar electrónicamente las operaciones matemáticas de adioión, sustracción, integración y diferenciación. Sin embargo. el amplificador operacional es tan completo que se ha aplicado a otros tipos de circuitos.

### EL AMPLIFICADOR OPERACIONAL IDEAL

El amplificador operacional ideal puede ser definido como un amplificador de voltaje controlado por voltaje el qual ofrece ganancia infinita de voltaje con impedancia de entra da infinita, impedancia de salida cero, y ancho de banda infinito.

Para un amplificador operacional ideal:

- 1.- La corriente en cada entrada del amplificador operacional es caro.
- 2.- El voltaje entre las dos terminales de entrada es ce ro.

#### **AMPLIFICADOR INVERSOR**

En el amplificador inversor(figura 3.20)la señal de en-trada se aplica a la terminal negativa y la terminal positi va se conecta a común. El resultado es una salida amplifica da de polaridad opuesta como se muestra en la figura.

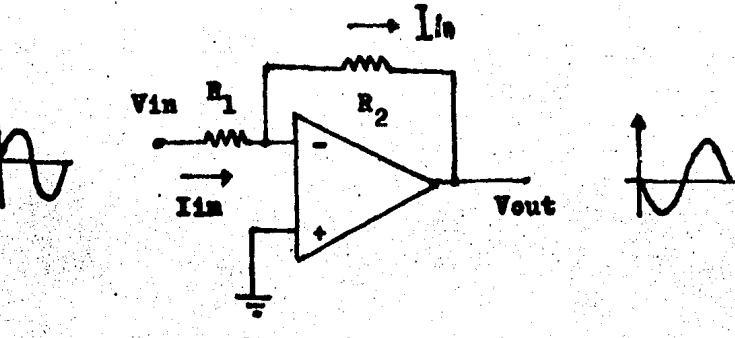

**Pigura 3.20** 

En la figura 3.20 la terminal inversora es una tierra -virtual, lo cual significa que el voltaje con respecto a -tierra es aproximadamente cero. Pero como la tierra virtual no puede provocar fluio de corriente toda la corriente de entrada es obligada a fluir a través de R<sub>os</sub> como resultado

tenenos:

$$
\mathbf{Var} = \mathbf{I}\mathbf{in}\mathbf{R}_1
$$

$$
Yout = - I1nR_2
$$

El signo menos ocurre debido a la inversión de fase. Tomando Vout/Vin ebtenemos:

$$
Vout/Vin = -\frac{R_2}{R_1}
$$

 $24n = R_1$ 

Lo que quiere decir que la ganancia en el amplificador operacional inversor está dada per la razón de  $B_2$  a  $B_1$  y con signo cambiado conrespecto a la entrada.

Considerando la tierra virtual tenemos que la impedancia de entrada para este circuito es:

#### AMPLIFICADOR NO INVERSOR

En el amplificador no inversor(figura 3.21), la señal de entrada se aplica a la terminal positiva y la terminal nega tiva se conecta a tierra a través de B,. La salida amplificada en este circuito está en fase con la señal de entrada.
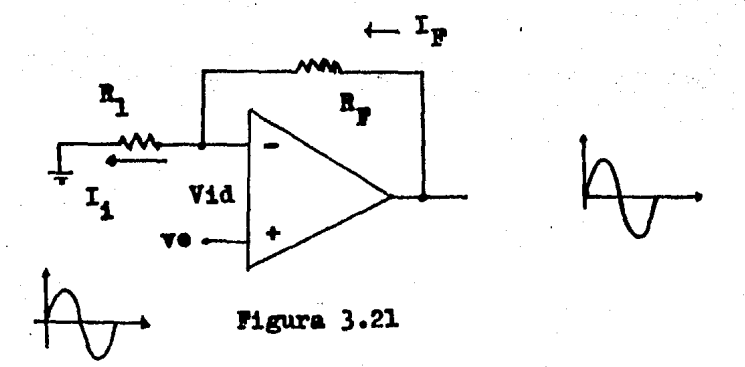

La ecuación que expresa la ganancia en el circuito de la figura 3.21 se deduce a partir de el análisis de éste. Considerando la malla de entrada:

 $\mathbf{V} \bullet = \mathbf{R}_1 \mathbf{I}_1 + \mathbf{W} \mathbf{I} \mathbf{d},$ 

ya dijimos que Vid es cere, por lo tanto:

 $I_1 = V_0/R_1$ 

De la malla de salida:

 $\n **V** = **I**<sub>1</sub>**R**<sub>1</sub> + **I**<sub>2</sub>**R**<sub>3</sub>$ 

 $I_1 = I_{p0}$  por la impedancia infinita de entrada del amp. op., entonoss:

$$
I_1 = \frac{V_2}{P_1 + P_2}, \quad \text{y}
$$

ı,

## EL AMPLIFICADOR DIFERENCIAL

En la figura 3.22 se muestra un amplificador operacional en su configuración como amplificador diferencial.

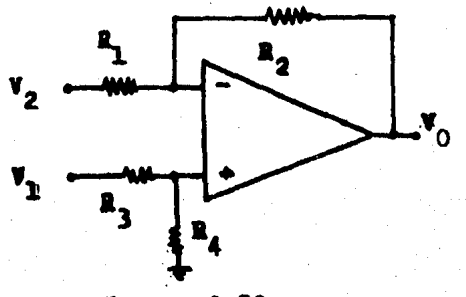

Pigura 3.22

El amplificador diferencial es usado para amplificar entradas desde trasductores los cuales convierten un parámetro físico y sus variaciones en una señal eléctrica. Para encontrar  $V_0$  usaremos el teorema de superpecición. Si  $V_1=0$ , el voltaje en la entrada positiva es cero y resulta una con figuración inversora, este es:

68

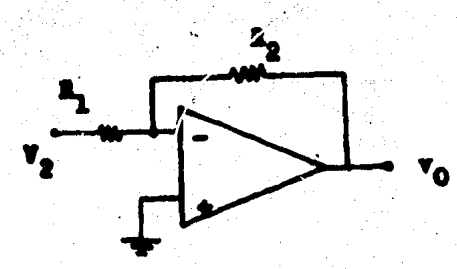

**Pigura 3.22a** 

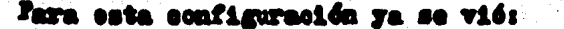

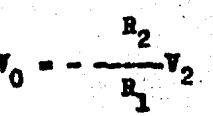

For otro lado, si hacemos  $V_2 = 0$ , entoness tenemes:

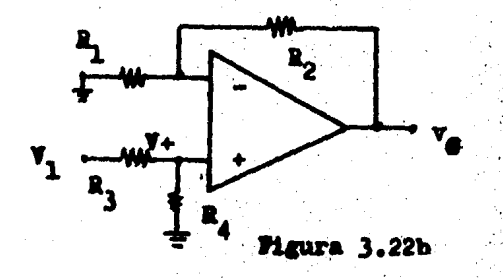

si pensamos en el circuito de la figura  $\overline{\mathbf{r}}$ 

3.22b come emplificador no inversers.

$$
v_0 = \frac{P_1 + P_2}{P_1} - v_0
$$
  

$$
P_1 + P_2 - P_3
$$
  

$$
v_0 = \frac{P_1 + P_2}{P_1} - v_0
$$
  

$$
P_1 = \frac{P_2 - P_3}{P_3 - P_4} - v_1
$$

Por superposición:

$$
\mathbf{v}_0 = -\frac{\mathbf{a}_2}{\mathbf{a}_1} \quad \mathbf{v}_2 + (-\frac{\mathbf{a}_4}{\mathbf{a}_3 + \mathbf{a}_4}) \quad \frac{\mathbf{a}_1 \cdot \mathbf{a}_2}{\mathbf{a}_1} \mathbf{v}_1)
$$

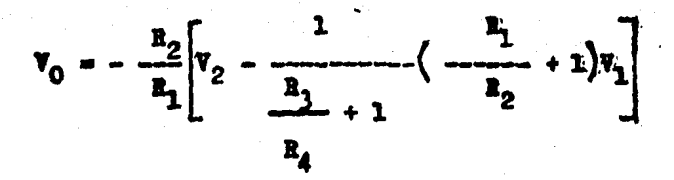

31  $B_1/R_2 = B_3/R_4$ , entonces:

$$
\mathbf{v}_0 = \frac{\mathbf{R}_2}{\mathbf{R}_1} \begin{bmatrix} \mathbf{v}_1 & \cdots & \mathbf{v}_2 \end{bmatrix}
$$

#### **CIRCUITO INTEGRADOR**

Este circuito es muy útil en muchas aplicaciones que requieren de generación de señales analógicas. En la figura -3.23 se muestra el oirouite.

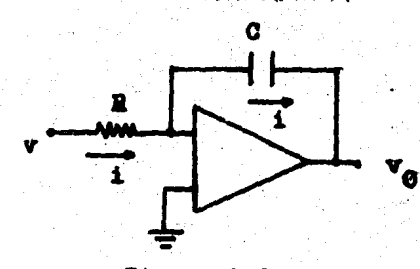

Pigura 3.23

Matemáticamente se puede demostrar que el eirouito de la figura 3.23 realiza la operación de integración, Asumiendo que la entrada inversora es una tierra virtual:

$$
\mathbf{v}_0 = \frac{1}{0} \int 4 \, \mathrm{d}x
$$
\n
$$
\mathbf{v}_0 = -\mathbf{v}_0
$$
\n
$$
\mathbf{v}_0 = -\frac{1}{20} \int \mathrm{v} \, \mathrm{d}x
$$

 $\mathbf{1}$   $\mathbf{m}$ 

Esta última equación nos muestra que el amplificador operacional en su configuración integrador, provee un voltaje de salida proporcional a la integral de el voltaje de entrada. Si el voltaje de entrada v es constante, la salida será

$$
\mathbf{v}_0 = -\frac{\mathbf{v} \cdot \mathbf{v}}{20}
$$

una rampai

# OSCILADOR DE ONDA CUADRADA

Este circuito se muestra en la figura 3.24. Como se puede observar, una fracción de el voltaje de salida es realimentado por la entrada no inversora del amplificador opera-

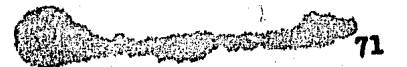

cional.

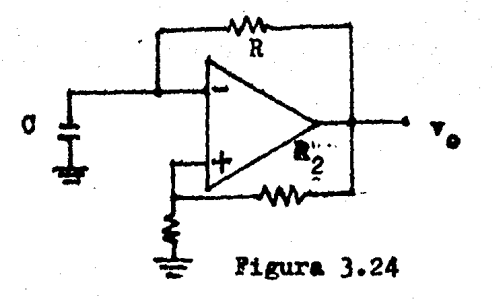

El voltaje realimentado es:

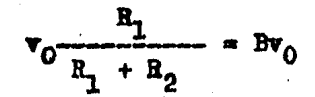

<sup>Si v</sup>C v<sub>O</sub>B la salida v<sub>O</sub> será igual a v<sub>O</sub>, y si:  $\mathbf{v}_0$   $\mathbf{v}_0$ B,  $\mathbf{v}_0$  será igual a  $-\mathbf{v}_0$ , ésto se muestra en la figura 3.25.

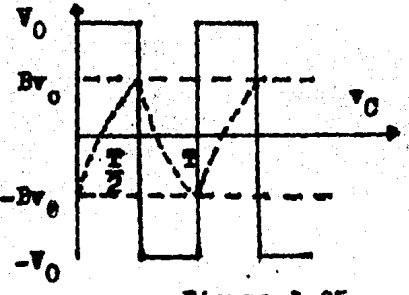

Figura 3.25

Considérese un instante de tiempo en que  $v_G$  Bv<sub>O</sub>. El ca pacitor C se está cargando hacia v<sub>O</sub> a través de R. La salida v<sub>o</sub> permanece constante e igual a v<sub>o</sub> hasta que v<sub>o</sub> es igual a Bv $_{0}$ , en este instante la salida cambia a  $-v_{0}$ , ahora C se carga hacia -v..

En t = 0, quando  $\mathbf{v}_0 = -\mathbf{B}\mathbf{v}_{0}$ , tenemos:

$$
\mathbf{v}_0(t) = \mathbf{v}_0(1 - (1 + B)e^{-t/RC})
$$

ya que en  $t = f/2$ ,  $\mathbf{v}_0(t) = B\mathbf{v}_{0}$ , podemos calcular el periodo de oscilación T.

 $\frac{1 + B}{1 - D}$ 

#### **COMPARADOR**

Un comparador tiene dos entradas(una es usualmente un -volvaje constante, de referencia, V<sub>n</sub> y la otra es una señal variante en el tiempo v<sub>4</sub>) y una salida v<sub>o</sub>. La señal de sal<u>i</u> da es simplemente la contestación a una pregunta: la señal de entrada v<sub>i</sub> es más grande o menor que la señal de refere<u>n</u> Sato

El comparador ideal y sus características son mostrados en las figuras 3.26a y 3.26b, respectivamente. El circuito comparador tiene una salida constante  $\mathbf{v}_0 = \mathbf{V}(0)$  si  $\mathbf{v}_1 > \mathbf{V}_R$   $\mathbf{v}_1$ es una constante de diferente valor,  $\mathbf{v}_0 = \mathbf{V}(1)$  si  $\mathbf{v}_1 \leq \mathbf{V}_{\mathbf{R}}$ . La entrada es comparada con la referencia y la salida es

digitalizada en uno de dos estados: a nivel cero de voltaje  $V(0)$  y a nivel 1 de voltaje  $V(1)$ .

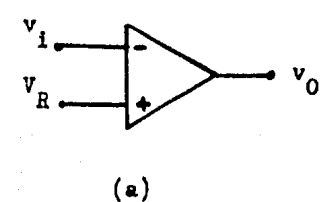

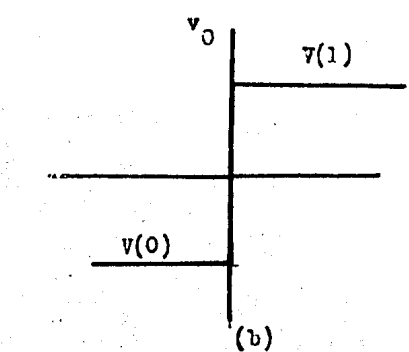

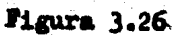

## **CAPITULO IV**

# DISENO DE UN ARRANCADOR ELECTRONICO PARA UN MOTOR DE C.D.

El funcionamiento de el arrancador electrónico que se va a diseñar es análogo al de el arrancador electromagnético a límite de tiempo descrito en el capítulo II(figura 2.5).

A continuación se describe en diagrama de bloques el fun cionamiento de el arranoador electromagnético a límite de tiempo.

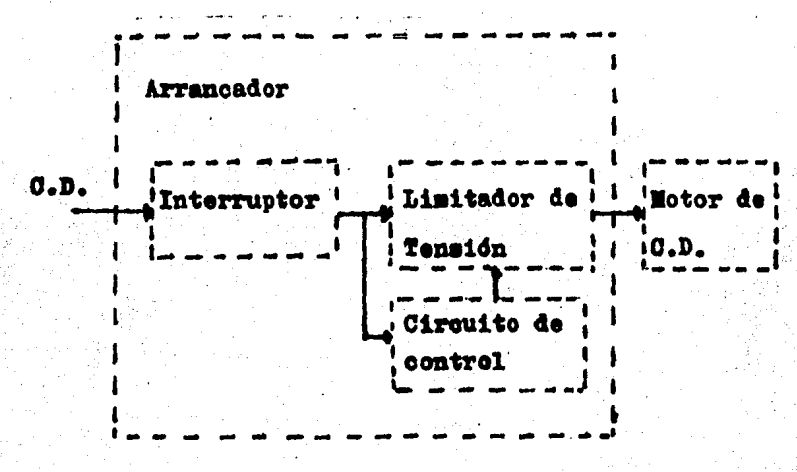

Pigura 4.1

La secuencia de funcionamiento representada por la figura 4.1 es la siguiente:

- 1.- Se cierra el interruptor alimentando todo el sistema.
- 2.- Se energiza tanto el circuito de control como el motor. éste a tensión reducida.
- 3.- El circuito de control va incrementando la tensión de alimentación al motor, según tiempos predetermina dos.
	- 4.- Pinalmente el motor queda funcionando a tensión ple na.

5.- Para parar basta accionar el interruptor.

El arrancador electrónico que se diseñará consta básicamente de dos etapas:

Arrancador

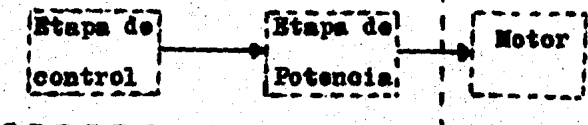

Siguiendo la analogía de el arrancador electromagnético a limite de tiempo, la etapa de control de la figura 4.2 -realiza las siguientes funciones:

1.- Limitar la tensión de alimentación al motor en el arranque. Para efectuar ésto se generará un tren de -

Figura 4.2

pulsos variando el ancho de éstos, ya que ésto variará el valor promedio de C.D.

2.- Controlar la variación de tensión.

Así mismo, la etapa de potencia debe realizar lo siguiente:

a) Suministrar la energía necesaria al motor.

b) Ser capaz de permitir la variación de tensión.

Para realizar la etapa de control se usarán los siguientes circuitos:

1.- Oscilador de onda cuadrada.

2.- Integrador(se usarán dos circuitos integradores).

3.- Comparador.

4.- Circuitos de disparo para SOR.

El arrancador electrónico a diseñar, como ya se dujo, efectuará la variación de tensión de alimentación al motor. mediante la variación del valor promedio de voltaje de un tren de pulsos. Por éste se considera necesario, antes de la determinación de los valores de los componentes que determinan la rapidez de variación de el valor promedio de -voltaje ya mencionado, expener el concepto de valor prome-dio y su determinación.

#### **VALOR MEDIO**

El valor medio de una corriente variante en el tiempo es una función de la carga transportada en un circuito por efecto de dicha corriente.

La carga q, la corriente  $\mathbf{i}(t)$ , y el tiempo t se relacionan según la ecuación:

$$
\mathbf{i}(t) = \frac{dq}{dt} \dots .4.1 \text{ , } de \text{ donde:}
$$

 $q = (t)dt$  ....4.2  $S1 1(t) = I = constant$ 

 $q = \int I dt = It ... 4.3$ 

Sea I = Ine = corriente de intensidad constante.

 $\mathbf{1(t)}$  = corriente de intensidad variable.

El valor medio(Ime) durante un ciclo T de operación de una corriente i(t) se define como el valor de corriente I que transperta la misma carga en el mismo ciclo completo T que la corriente  $\mathbf{1}(\mathbf{t})$ .

La carga transportada por Ime = I en un periodo T es:

 $q =$  Inet ....4.4

La carga transportada por i(t) en el periodo T es:

$$
q = \begin{cases} 1(t) \, dt & \dots & 4.5 \end{cases}
$$

Igualando para obtener el valor medio de i(t):

$$
\text{Im} \cdot \int f(t) dt \dots 4.6
$$
\n
$$
\text{Im} \cdot \frac{1}{\pi} \int f(t) dt \dots 4.7
$$

Por la ley de ohm:

$$
I = \frac{V}{R}
$$

Entonces:

$$
\frac{\text{Var}}{\text{R}} = \frac{1}{\pi} \int \mathbf{v}(t) dt / \mathbf{R}
$$
\n
$$
\text{Var} = \frac{1}{\pi} \int \mathbf{v}(t) dt \dots 4.8
$$

La ecuación 4.8 define el valor medio de un voltaje  $v(t)$ en un ciclo T de operación, el cual también es llamado componente de corriente directa en una señal pulsante.

A continuación se determinará como afecta la frecuencia de las señales que se usaran para generar un tren de pulsos, el valor medio de voltaje de éstos. Esto se hará comei derando dos trenes de pulsos con distintas frecuencias. a los cuales se determinará el valor medio de voltaje.

Por ahora solo diremos que disponemos de señales de voltaje de las figuras 4.4a y 4.4b y que éstas se aplican a un circuito que genera un tren de pulsos(figura 4.4c).

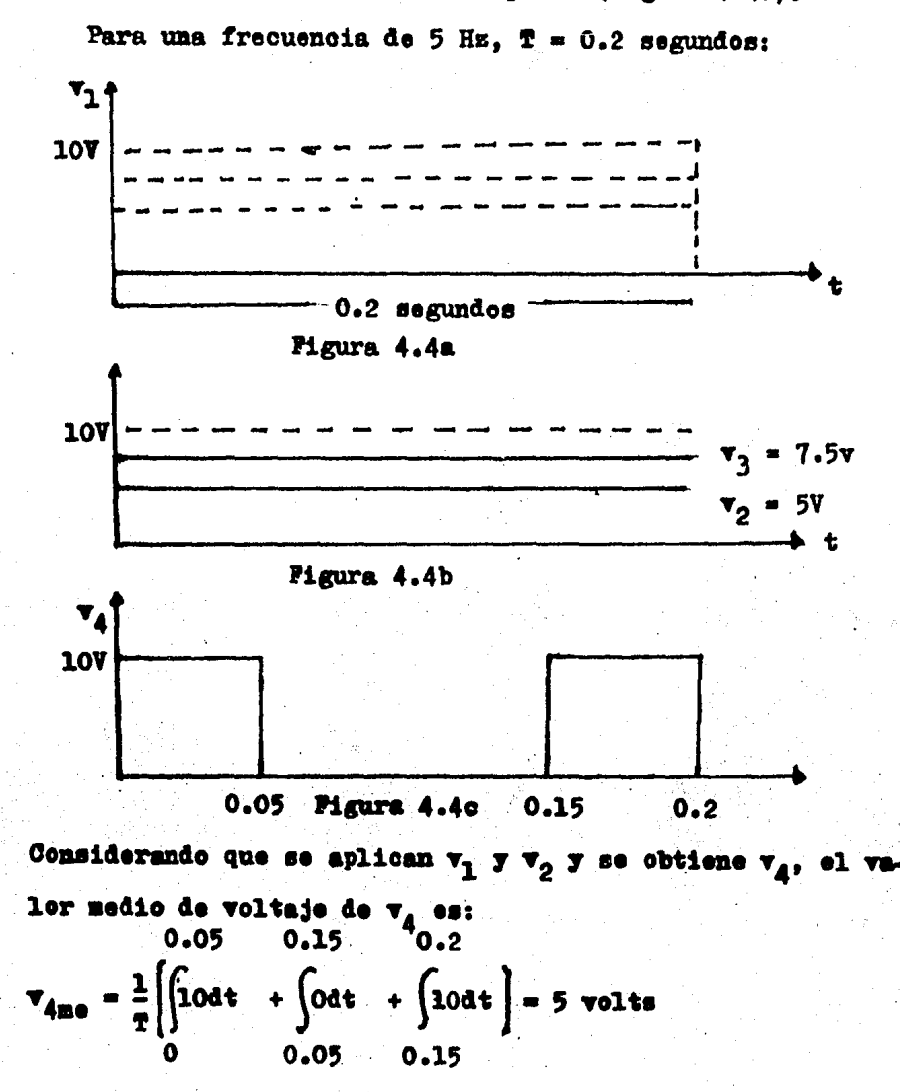

31 ahora se aplican  $v_3$  y  $v_1$  se obtendrá  $v_5$ (figura 4.4d)

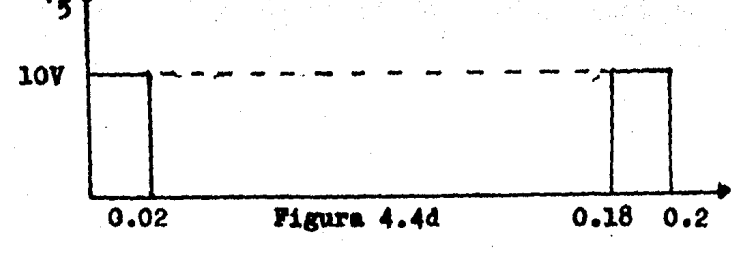

El valor medio de v<sub>5</sub> será:<br>
0.02 0.18 0.2<br>
v<sub>5me</sub> =  $\frac{1}{0.2} \left[ \int 10dt + \int 0dt + \int 10dt \right] = 2$  volts

Hasta aquí, de los cálcules realizados podemos ver que con una determinada frecuencia, podemos obtener diferentes valores medios (componentes de corriente directa) de un tren de pulsos. Para ésto, se necesita variar un voltaje(figura 4.4b) de un valor v<sub>2</sub> a otro v<sub>3</sub>. El tiempo en que la componen te de corriente directa varie de 5 volts a 2 volts será el tiempo en que la señal de la figura 4.4b cambie de v<sub>2</sub> a v<sub>3</sub>. Ahora analizaremos lo que ocurre con las mismas señales pero a una frecuencia de 1 Hz. Todas las señales generadas l esta frecuencia se muestran en la página siguiente.

El valer medio de v<sub>o</sub> es:

 $v_{\text{gas}} = \frac{1}{1} \left[ \left( \text{lost} + \int \text{oot} + \int \text{104} \cdot \right) = 5 \text{ volts} \right]$ 

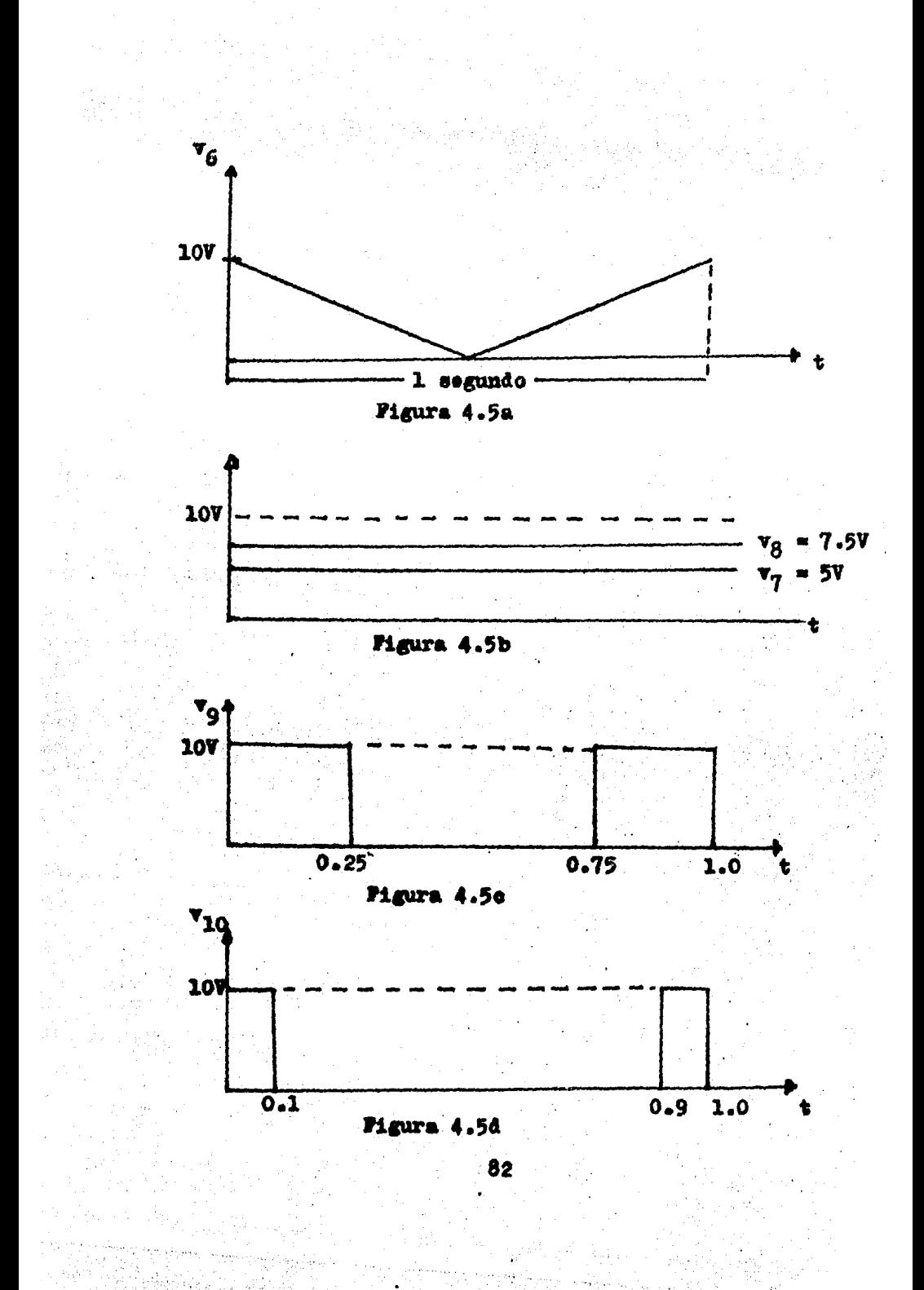

 $\mathbf{v}_{\alpha}$  se obtiene al aplicar  $\mathbf{v}_{\beta}$  y  $\mathbf{v}_{\gamma}$ . 31 aplicamos  $\mathbf{v}_{\beta}$  y  $\mathbf{v}_{\beta}$  obte nemos v<sub>10</sub>. El valor medio de v<sub>10</sub> es:  $0.1$ 

 $T_{1000} = \int 100t + \int 00t + \int 100t = 2 \text{ volts}$ 

De los valores obtenidos con una frecuencia de l Hz. vemos que, también, el cambio de el valor de componente de c.d. se realiza cuando la señal de la figura 4.5b cambia --(de un valor  $v_7$  a un valor  $v_8$ ). El tiempo de variación de el valor medio de el tren de pulsos, de 5v a 2v, será el 4 tiempo que tarde la señal de la figura 4.5b en variar de v<sub>7</sub> a  $\mathbf{v}_{\mathbf{R}}$ .

Ya que hemos analisado el efecto de una frecuencia de -5 Hz. y de una de 1 Hz. en el valor medio de el tren de pul ses concluímos que: la rapides con que cambie el valor medio de la señal de pulsos depende también de la frecuencia. A mayor frecuencia más rapides de cambio y viceversa.

Entonces, podemos ajustar el tiempo de cambio de el va-lor medio de el tren de pulsos mediante la frecuencia y/o controlando el tiempo en que una señal (figuras 4.4b y -4.5b) cambie su valor.

# DISEÑO DE LOS CIRCUITOS

OSCILADOR DE ONDA CUADRADA

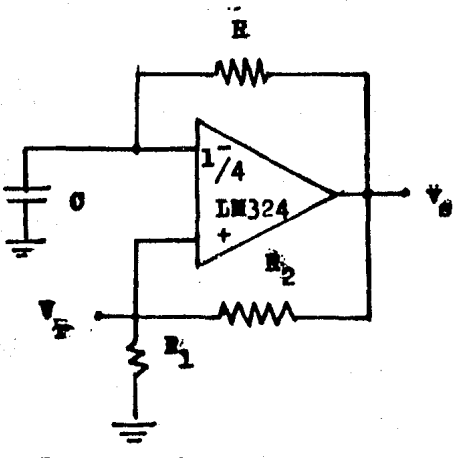

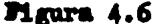

La función de éste circuito(figura 4.6) es suministrar ... una señal cuadrada que después será integrada para obtener una señal triangular. Ea señal que genere este circuito, de be tener una frecuencia determinada por el tiempo tetal en que se quiera aleanzar la velocidad plena de el motor de -e.d. y por la rapidez con que se quiera ir pasando de un va ler de tensión de alimentación del motor a otro.

La frecuencia de oscilación del circuito de la figura --4.6 será lo más baja posible(0.5 Hz) para que no sea tan rápida la variación de el valor medio de voltaje. Ya vinos --

que a mayor frecuencia más rapidez de cambio de el valor me dio, y que esta rapides de cambio del valor medio también se puede ajustar mediante otra señal, la cual luego se verá como se genera y como se aplica.

La ecuación de funcionamiento del circuito oscilador de onda cuadrada es la siguiente:

$$
P = \frac{1}{2RCLn - \frac{1}{1} + \frac{B}{1}} \,, \quad B = \frac{R_1}{R_1 + R_2} \, \dots \, .4.9
$$

 $\mathbf{r}$  = frequencia

Si suponemos C = 1 uF  $\gamma$  tenemos F = 0.5 Hz, R<sub>1</sub> = 220 K.A.  $B_0 = 220$  Kn.

$$
R = \frac{1}{2PCLn \frac{1+B}{1-B}} = \frac{1}{2(10^{-6})(0.5)(Ln3)} = 1 M.n
$$

## $R = 1$   $Ra$

El oscilador de onda cuadrada con los valores de los com ponentes y la forma de onda de la señal de salida se mues-tra en la figura 4.6a

85.

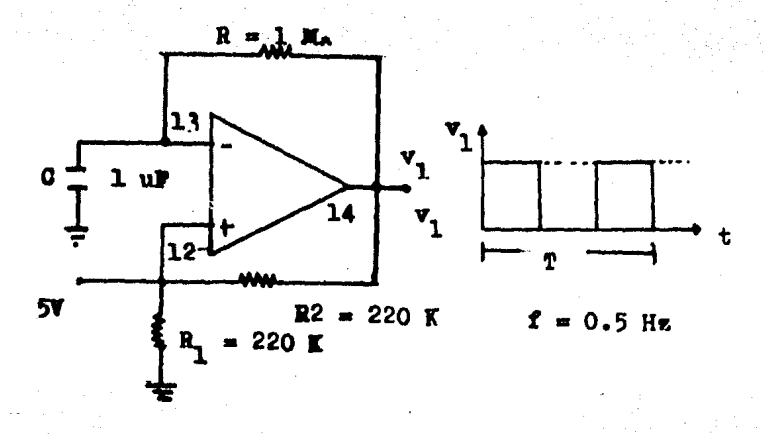

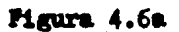

CIRCUITO INTEGRADOR

Para el funcionamiento de el arrancador se utilizarán -dos circuitos integradores. El primero de éstes deberá inte grar la señal cuadrada de la figura 4.6a. Este primer integrador se muestra en la figura 4.7.

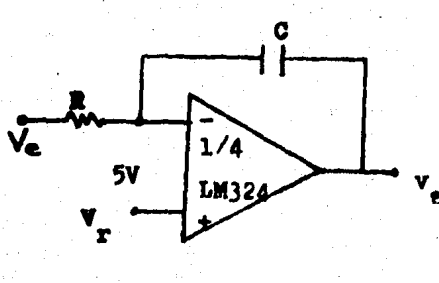

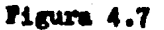

La equación para el cálculo de los valores C y R es la siguiente:

$$
\mathbf{v}_{\mathbf{g}} = -\frac{1}{R\sigma} \int (\mathbf{v}_{\mathbf{g}} - \mathbf{v}_{\mathbf{r}}) dt + \mathbf{v}_{\mathbf{r}} - \mathbf{v}_{\mathbf{g}} \dots .4.10
$$

donder

v<sub>a</sub> es el voltaje de entrada. V<sub>r</sub> es el voltaje de referencia. V<sub>o</sub> es el voltaje del eapacitor en t<sub>o</sub>.

En  $t_0$ :  $\tau_a = 2\tau$ ,  $\tau_a = 0$ ,  $\overline{\tau}_x = 5\tau$ , sustituyendo para deter minar el veltaje en el capacitor:

 $2V = 0 + 5V - V_0$ ;  $V_a = 3V$ 

La señal de salida del circuite integrador se muestra en la figura 4.8.

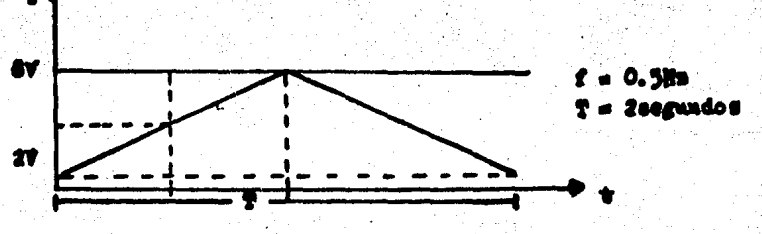

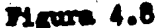

En  $t = 1$  segundo:  $v_g = 8v, v_g = 0, v_g = 5v.$  Si 0 = 1uP: usando la equación 4.10

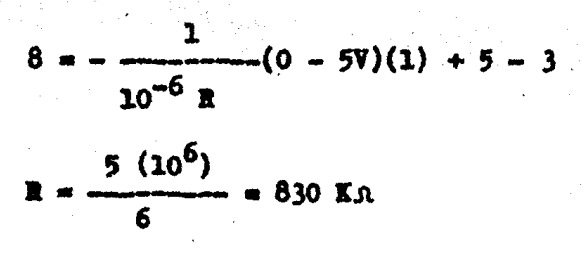

 $R = 820$  KΩ (valor comercial)

# SEGUNDO CIRCUITO INTRGRADOR

Este segundo oircuito integrador tendrá que realisar una función diferente a la del circuito de la figura 4.7. El se gundo circuito integrador se muestra en la figura 4.9.

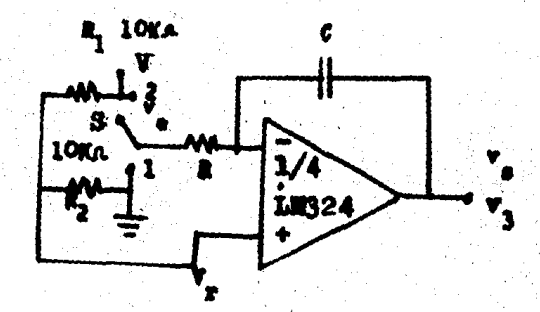

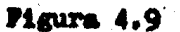

El circuito de la figura 4.9 funcionará de la siguiente manera: cuando el switch S se coloque en la posición l se generará la señal de la figura 4.10a.

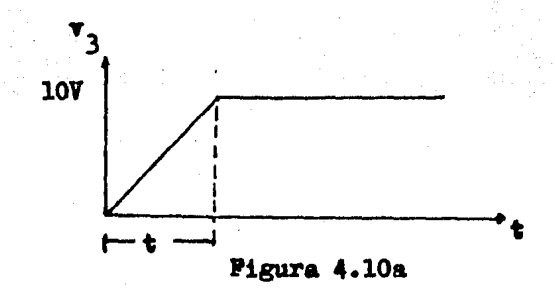

El tiempo t en que la señal  $v_3$  alcance un valor igual a 10 volts, dependerú de los valores de R y C en la figura --4.9.

Cuando el switch S esté en la posición 2 la señal v<sub>3</sub> cam biará de 10 volts a cero volts, de la forma mostrada en la figura 4.10b. El tiempo t será el mismo que el de la figura 4.10a.

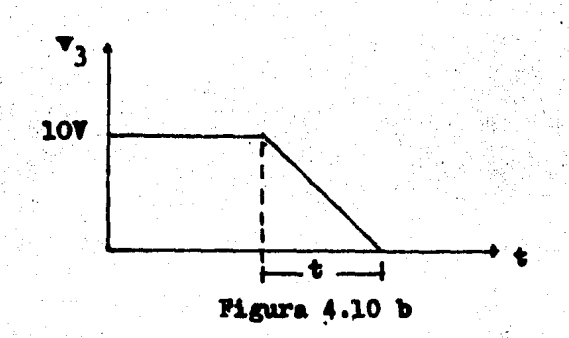

Para calcular los valores de R y C de la figura 4.9 se usa la ecuación 4.10.

Em  $t = 0$  (de acuerdo a la figura 4.10a):

 $\mathbf{v}_{-} = 0$  $\mathbf{v}_{m} = 0$ 

 $V_$  = 5V, por le tanto:

 $0 = 0 + 5 - v_0$  -----  $v_0 = 5V$ 

Supeniendo  $0 = 1$  uF y haciendo los cálculos con una t = 1s.

$$
R = \frac{(v_0 - v_r)^2}{v_{\text{g}}} + v_{\text{r}} - v_{\text{o}}
$$
  

$$
R = \frac{(0 - 5V)(10)}{(10^{-6})(10)} + 5 - 5
$$

$$
R = (5)(10^6) = 5 \text{ m.}
$$

R<sub>1</sub> y R<sub>2</sub> en la figura 4.9, son dos resistencias de igual valor y forman un divisor de voltaje. Así, se aplica un volta je V<sub>r</sub> de referencia de 5 volts en la entrada no inversora.

El tiempo t, en las figuras 4.10a y b, es el tiempo te -tal en que el motor alcansará su velocidad nominal. El tiem po en que el motor que se arranque, con el arrancador que se diseña, alcanzará su velocidad nominal es de 10 segundos. Este tienpo puede ser ajustado modificando el valor de la resistencia R en la figura 4.9. Es claro que entre mayor sea el tiempo de arranque, habrá más seguridad para el mo-tor en el arranque.

#### **COMPARADOR**

El comparador y su funcionamiento fueron tratados en el capítulo III.

En el diseño de el arrancador, se usará un comparador pa ra generar un tren de pulsos variables en su ancho. Este comparador se muestra en la figura 4.11. Como se puede ver, en esta figura, se aplica, a la entrada inversora, una sefial triangular v<sub>2</sub> generada por el circuito al que se ha lla mado primer integrador. A la entrada no inversors se aplica la señal v<sub>3</sub>, generada por el segundo integrador.

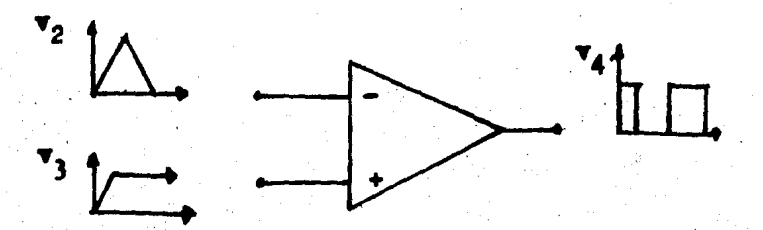

## Pigura 4.11

El ancho de lso pulsos, a la salida del comparador, no serd constante, irá variando (aumentando) conforme la señal - $\mathbf{v}_3$  vaya aumentando su valor. Cuando  $\mathbf{v}_3$  sea igual a 10 ----volts., la salida de el comparador será un voltaje constante e igual a 10 volts. Si se hace que  $\mathbf{v}_3$  disminuya su valor desde 10 volts hasta cero volts, la señal de salida del com parador, dejará de ser un voltaje constante, convirtiéndose

nuevamente en un tren de pulsos de ancho variable. El ancho de los pulsos irá disminuyendo conforme v<sub>2</sub> vaya disminuyendo su valor. Cuando v<sub>3</sub> sea igual a cero, la salida del comparador será cero.

Cuando se trate el circuito de potencia, se verá que, cuando la salida de el comparador sea cero volts, el motor que se ha de arrancar estará parado, y que conforme se vaya aumentando el ancho de los pulsos, el motor irá acelerándose hasta alcanzar su velocidad nominal, cuando la salida de el comparador sea constante e igual a 10 volts.

#### **OSCILADOR CON PUT**

Este circuito, como ya se vié en el capítulo III, se usa para disparar SCR's; su funcionamiento ya se describió tambien. En la figura 4.12a se muestra el circuito oscilador een PUT.

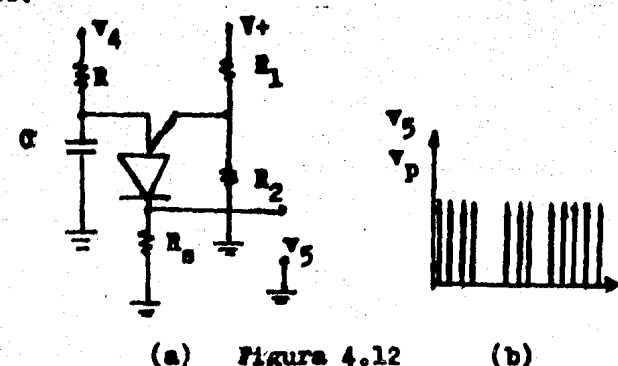

La señal de salida de el comparador  $(\mathbf{v}_A)$ , se aplica al circuito de la figura 4.12a a través de R. Se desea que, du rante el tiempo que dure el ancho de cada pulso de  $v_4$ , el circuite esté oscilando y generando consecuentemente, la se fíal v<sub>5</sub> (impulsos) que será utilizada en el circuito de pote<u>n</u> eia de el arrancador, para disparar un SCR. Para conseguir ésto, la frecuencia de oscilación de el circuito debe ser mayor que la frecuencia de el circuito generador de la onda triangular(integrador).

La frecuencia de oscilación de el circuito de la figura 4.12a está dada por la siguiente ecuación:

$$
P = \frac{1}{R_{\text{OLn}}\left(-\frac{R_1 + R_2}{R_1}\right)} \dots \dots \dots \dots
$$

Cuando el PUT conduce:

 $V_a = V_a + 0.7$ , .... 4.12 ésto es porque para que el PUT conduzca V<sub>a</sub> debe ser mayor que V<sub>ar</sub> al menos, en 0.7 volts.

31 queremos  $V_a = 7.5$  volts, y tenemos  $R_1 = 470$  ohms:

$$
\mathbf{V}_\mathbf{g} = \frac{\mathbf{R}_2 \mathbf{V} + \mathbf{R}_2}{\mathbf{R}_1 + \mathbf{R}_2}; \ \mathbf{R}_2 = \frac{\mathbf{V}_\mathbf{g} \mathbf{R}_1}{(\mathbf{V}_\mathbf{v}) - \mathbf{V}_\mathbf{g}} = \frac{(7.5)(470)}{10 - 7.5} = 1410 \ \Omega.
$$

 $R_2 = 1500 \text{ K (valer conservation)}$ 

La corriente máxima I<sub>n</sub> que oiroulará por el PUT se fija a:

 $I_n = 55$  uA

Desde el circuito:

$$
I_{a} = \frac{(V_{+}) - V_{a}}{R} ; R = \frac{V_{A} - V_{a}}{I_{a}} \dots .4.13
$$
  
De 4.12:

 $V_a = 7.5 + 0.7 = 8.2$  volts

$$
R = \frac{(10 - 8.2) \text{volts}}{(55)(10^{-6}) \text{ amp}} = 32700 \text{ ohms}
$$

 $R = 33000$  ohms (valor comercial)

Ahora, si deseamos  $P = 200$  Hs, de 4.11:

$$
0 = \frac{1}{\text{MLm}(1 + \frac{R_2}{R_1})} = \frac{1}{(200)(32700)\text{Ln}(1 + \frac{470}{1500})} = 0.78
$$

 $0 = 1$  uP

S1 V<sub>p</sub> = 5 volts: 
$$
R_a = \frac{V_{p}}{I_a} = \frac{5 V}{(55)(10^{-6})} = 90 000
$$
 ohms

 $\mathbf{R}_{\alpha} = 82000$  ohms (valor comercial) En la figura 4.12b se muestra la señal de salida v<sub>5.</sub>

# CIRCUITO DE POTENCIA

En esta parte de el arrancador, donde se determina que motor o motores, en lo que se refiere a potencia, pueden -ser puestos en servicio mediante él. Esto lo determina uno de sus elementos, tal vez el más importante, el SCR.

El circuito de potencia. debe ser capaz de suministrar energia al motor y de permitir las variaciones de tensión de alimentación al motor. En la figura 4.13 se muestra el circuito de potencia.

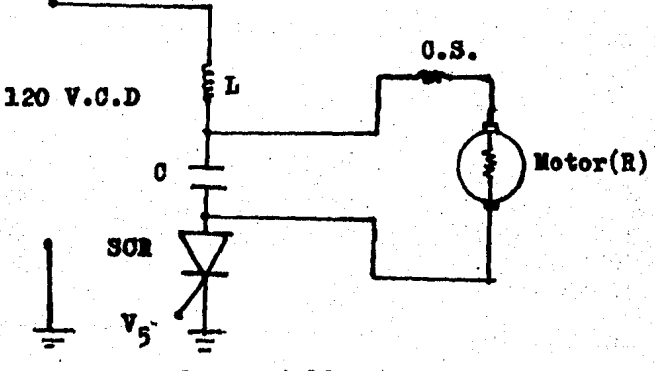

Figura 4.13

El funcionamiento de el circuito de potencia es el siguiente: Ya se dijo que el SOR de el circuito de potencia, será disparado aplicande a su compuerta la señal v<sub>5</sub> (impul-sos), generada por el circuito oscilador con FUT. Cuando el

SCR empiece a conducir, cargará al capacitor C en la forma mostrada en la figura 4.14b. Confomre O vaya aumentando su voltaje el motor irá recibiendo más tensión de alimentación e irá incrementando su velocidad. Cuando los impulsos aplicados al SCR terminen. el capacitor estará cargado con un voltaje igual al de la fuente, ésto bloqueará al SCR y éste dejará de conducir. y solo volverá a hacerlo cuando se apli quen nuevos impulsos. Conforme se reduzca el tiempo entre la amulación de señal de disparo y su nueva aparición, el moter irá aumentando su velocidad, es decir, se le dará menos tiempo al motor para que intente o tienda a detenerse. y cuando el tiempo (sin señal de disparo) sea cero, el motor girará a velocidad nominal, pues el SCR permanecerá conduciendo, y tanto O como el motor tendrán un voltaje entre -terminales igual al de la fuente menos la caída en el SCR  $(0.7$  volts).

La variación de la componente de C.D. de el tren de pulsos, que se ve reflejada en les impulsos generados y aplica dos a la compuerta del SCR. lleva consigo la variación de la corriente directa aplicada al motor, ya que mientras haya señal de disparo(un pulso, representado por impulsos), el SCE conducirá. y a medida que aumente el ancho de el pul se de disparo, el SOR conducirá durante más tiempo, es deeir. irá aumentando el valor de la componente de c.d. que se aplicará al motor.

En las figuras 4.14a y b se representan las señales en la compuerta del SUR y en las terminales de C y de R (motor). La señal de compuerta no es la que se aplica en el di seño sirve solo para mostrar cómo se carga C cuando se apli ca la señal de compuerta.

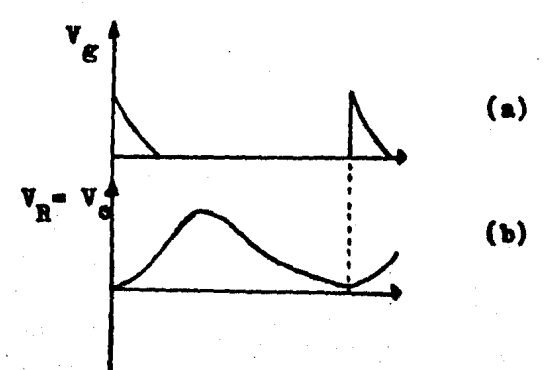

**Pigura 4.14** 

El comportamiento de la respuesta de un circuito RLC pue de caer en uno de quatro casoss

1.- Caso sobreamortiguado.

2.- Caso subamortiguado.

3.- Caso críticamente amortiguado.

4.- Caso no amortiguado u oscilatorie.

En las figuras 4.15a, E, e, y d se ilustran los cuatro casos, respectivamente.

El amortiguamiento relativo es frequentemente caracterisade por un número Q definido por:

$$
Q = \frac{R}{\sqrt{L/d}}
$$
....4.14

Q puede ser considerade como un factor de calidad de un cir cuito resonante físico.

Los cuatro casos que hemos mencionade pueden ser clasifi cades de acuerdo al valer de Q. El caso sobreamortiguado tiene una  $Q \leq 1/2$ , el case críticamente amortiguado tiene una Q = 1/2, el caso subamortiguado tiene una Q $>$ 1/2 y el caso oscilatorio tiene una Q =~ . Esto se muestra en la figura 4.16.

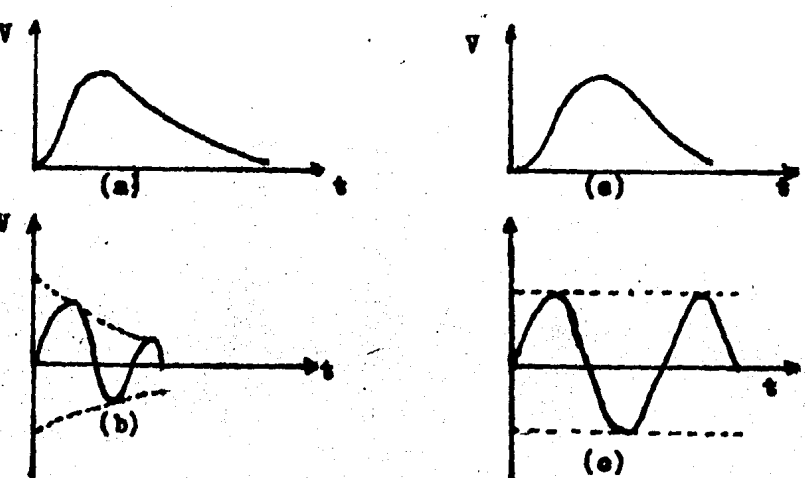

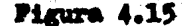

El circuito de bloquee para el SCR(circuito de potencia), debe proporcionar una respuesta que caiga en el caso sobrea mertiguade. Para ésto, se ha elegide Q = 0.4.

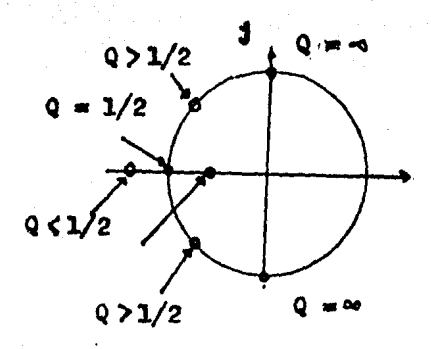

#### Figura 4.16

La carga R en el circuito de potencia es la impedancia de el devanade serie más la impedancia de el devanado de in ducido del motor. Este es porque el diseño se hizo para un motor serie. Esta impedancia R fue medida y es: 1.5 ohms. Si tenemos  $C = 200$  uF, determinamos L mediante 4.14

$$
L = \frac{R^2 \sigma}{q^2} = (2.5)^2 (2)(10)^{-4} / 0.16 = .0028
$$

$$
L = 2.8 \text{ mH}
$$

Los cuatro amplificadores operaccionales usados en el di seño(figuras 4.6, 4.7, 4.9 y 4.11), están contenidos en el circuito integrado LM324(apendice B), el cual solo requiere una fuente de alimentación para funcionar.

El PUT utilisado es el 2N6027 (apéndice B). El SCR en el

circuito de potencia es el 2N3653. éste es capaz de suminis trar 35 amperes(apéndice B).

#### DISEÑO DE LA FUENTE DE ALIMENTACION

La fuente de voltaje que se diseñará alimentará tanto al circuito de control como al de potencia y al motor. Para el circuito de potencia y para el motor se suministrará una alimentación de 120 volts de C.D. a 500 mA, y para el circui to de control se fijará un voltaje de 10 volts de c.d. El diagrama eléctrico de la fuente a diseñar es el de la figura 4.17.

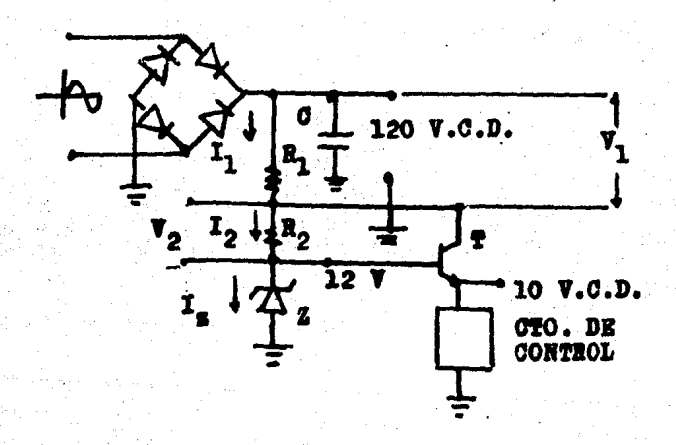

Figura. 4.17

En la figura 4.17 la rectificación se llva a cabo median te un puente rectificador integrado, éste puede conducir -10 amps. a 600 volts.

El capacitor C se determina mediante la ecuación siguien ter

$$
rf = \frac{v_r}{2\sqrt{2}\ \text{Vod}}(100)\ \dots 4.16
$$

donder

rf: factor de rizo.

V<sub>r</sub>: voltaje de rizo.

Vod: voltaje de corriente directa con carga.

$$
G = \frac{WOR_{L}}{2 \pi \left(\frac{Vod}{10}\right)} \dots .4.17
$$

donder

WOR<sub>T</sub>: se determina a partir de la figura 10.5 del a --

péndice C.

Ie: corriente de salida.

Si eleginos:  $V_r = 20$  volts.

 $I_0 = 0.5$  amperes.

 $\texttt{Vcd} = 120 \text{ volts.}$ 

$$
rf = \frac{20}{2\sqrt{2}}(100) = 5.9\%
$$

De la figura  $10.5$  (apéndice  $C$ ):

$$
\text{max}_{\mathbf{L}} = \mathbf{B}
$$

$$
0 = \frac{8}{2N(\frac{120}{0.5})} = 5(10)^{-3} \text{ P}
$$

$$
0 = 5000 \text{ uP}
$$

La corriente total que debe suministrar el transistor  $T_{1,2}$ es la corriente que consume el circuito integrado LM324 más la corriente que consume el PUT. De las hojas de especifica eienes(apéndice B), se ve que la corriente que consume el -LM324 son 40 mA y la corriente que consume el PUT son 150mA. Se considerará que el PUT consumirá 50 mA.

La corriente de colector Io será, por tanto, de 90 mA. -El transistor que se usará es el TIP 31, ya que éste es en : pas de suministrar esta corriente(apéndice B). En la hoja de especificaciones se ve que la B (ganancia de corriente) minima del TIP 31 es 25, se considerará una B de 50.

$$
I_B = \frac{I_C}{B} = \frac{90 \text{ mA}}{50} = 1.8 \text{ mA}
$$
El diodo zener Z es el 1N4742. La corriente mínima de Z es 22 mA y la máxima está dada port

$$
I_{\text{sm\'{a}x}} = \frac{\text{Potenola}}{\text{Voltaie}} = \frac{1}{12} = 80 \text{ mA}
$$

Se considerará una I\_ de 30 mA

 $I_2 = I_B + I_g = 1.8$  mA + 30 mA = 31.8 mA

$$
I_1 = I_2 + I_n = 31.8
$$
 mA + 90 mA = 121.8 mA

El voltaje colector-emisor  $(V_{GR})$  es, de acuerdo a la hoja de especificaciones, de 4 volts.

$$
V_2 = V_{CB} = V_{CB} - V_{BE} = 4V - 0.7V = 3.3 V
$$

 $R_2 = \frac{V_2}{I_2} = \frac{3.3V}{0.0318} = 103.7$  ohus

 $\mathbf{R}_{2}$  = 100 ohms (valor comercial)

$$
R_1 = \frac{V - V_B - V_2}{I_1} = \frac{120V - 12V - 3.3V}{0.1218 A} = 859.6 \text{ ohms}
$$

 $R_1 = 820$  chas (valor comercial) La potencia de R<sub>1</sub> es:

$$
P = I_1^2 R_1 = (0.1218A)^2 (859.6) = 12.7
$$
 watts.

En la figura 4.18 (página 105) se muestra el diagrama comnleto de el arrancador electrónice diseñado. Este se ha obtenido uniendo las etapas diseñadas.

Los valeres de los elementos en la figura 4.18 se dan a continuación.

 $R1 = 1$  Megacha

ż.

 $R2 \times R3 \approx 220$  Kiloohas

 $BA = 820$  Kiloohms

 $85$  y R6 = 10 Kiloohma

 $R7 = 5$  Megaohms

 $R8 = 33$  Kiloohms

 $R9 = 470$  obms

 $210 = 1.5$  Kilochas

 $01.02.03 \times 04 = 1 \text{ u}$ 

Rs = 90 Kilochms

 $L = 2.8$  mH

 $05 = 200$  uF a 160 volts

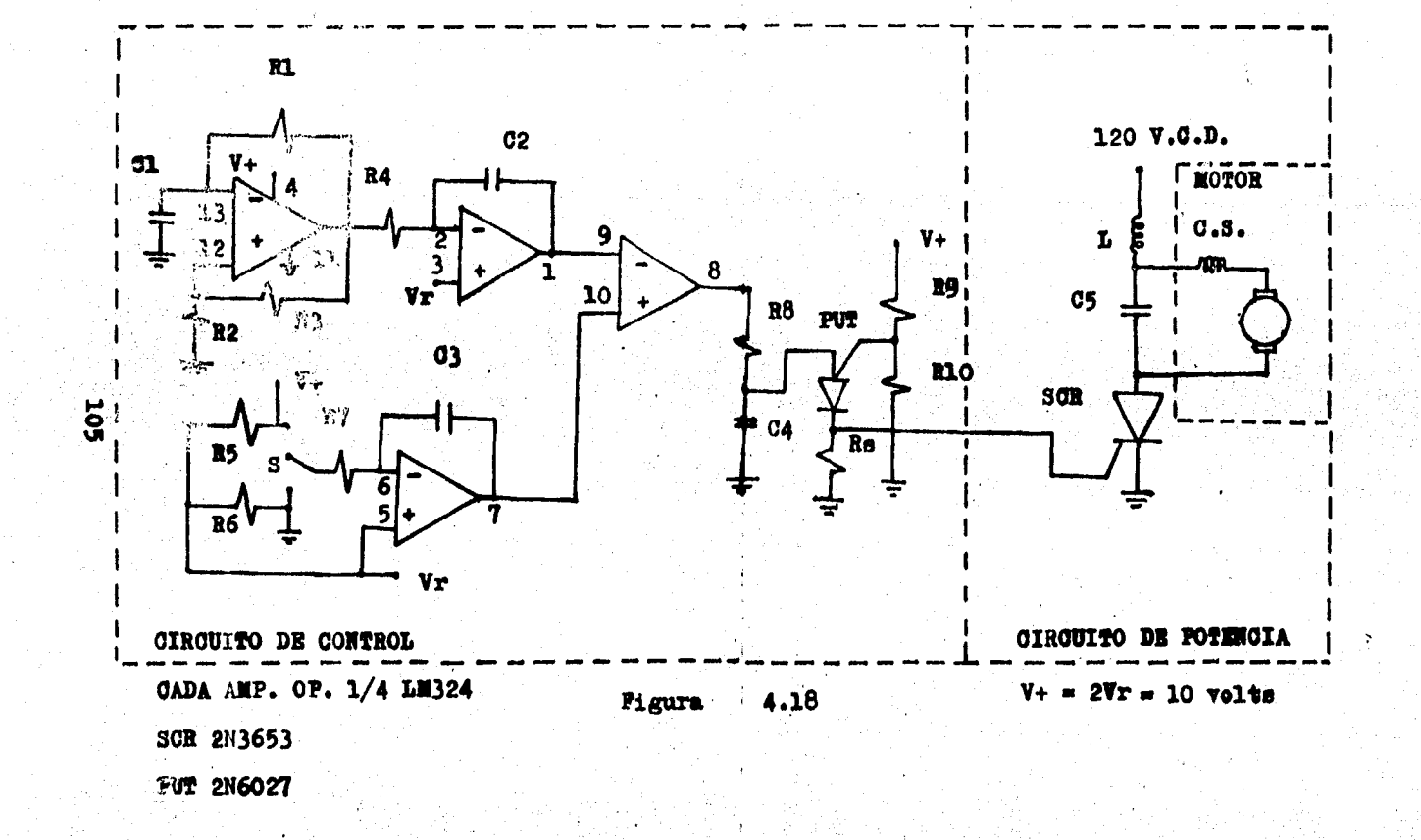

## CAPITULO V

## CONSTRUCCION DE EL ARRANCADOR

Para la construcción de el arrancador se llevó a cabo lo siguiente:

Se determinó en que y cómo se iban a colocar los elementos de:

a) El circuito de control.

b) El circuito de potencia.

c) La fuente de alimentación.

Todos los elementos que constituyen el arrancador se col locaron en una caja de metal con las dimensiones mostradas en la figura 5.1.

Los elementos que constituyen el circuito de control, se colocaron en circuito impreso. Este se realizó empleando el método de la fotografía. El dibujo(positivo)de el circuito impreso se muestra en la figura 5.2. La tarjeta de este cir cuito impreso es de 10cm. por 10cm. y fue fijada en el piso de la caja.

Todos los elementos del circuito de potencia y la fuente de alimentación para el circuito de potencia(120 volts), fueron colocados en caras internas de la caja. En una cara se fijaron el puente rectificador, capacitor de filtro, el capacitor de el circuito de potencia y la bobina L; en otra cara se colocó el SOR. La figura 5.3 muestra la colocación de los elementos.

Los elementos para la elimentación al oircuito de control (figura 4.17) se colocaron en circuito impreso. La tarjeta  $\div$ de éste es de 10 cm. por 5cm. El positivo de este circuito impreso se muestra en la figura 5.4.

En una de las caras se asignó la salida de voltaje de --G.D. (la variable y la fija) para alimentar al motor, y en otra se determinó entrará el voltaje de C.A.

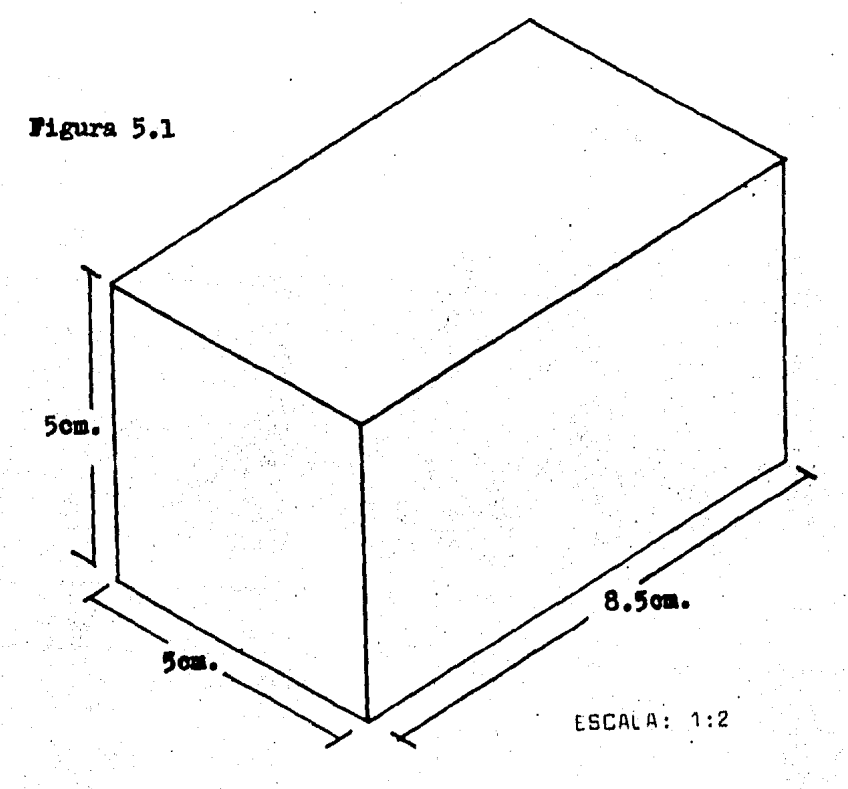

**Pigura 5.2** 

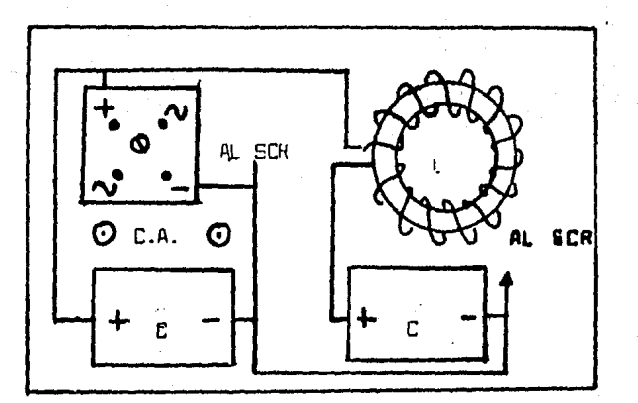

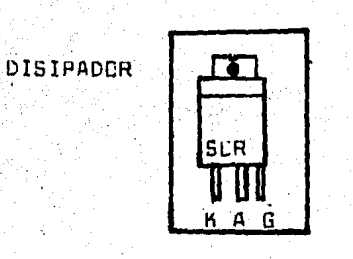

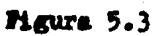

En una de las caras (frontal) se colocó el switch -(switch S, figura 4.9) de paro y arranque del motor. Esto se ilustra en la figura 5.5.

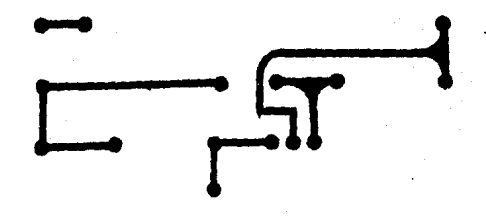

Figura 5.4

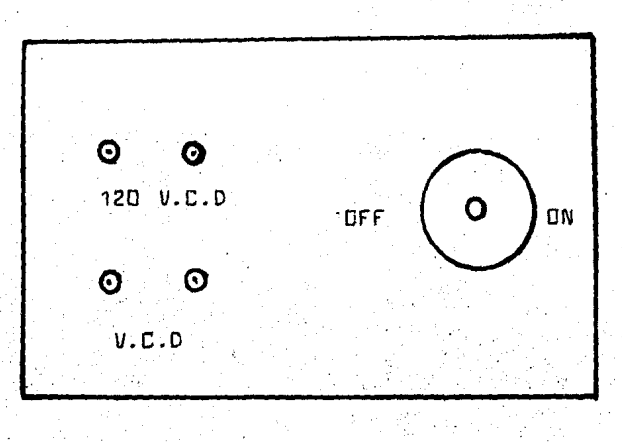

Figura 5.5

## APENDICE A

## ESPECIFICACIONES DEL ARRANCADOR

霍 INSTRUCCIONES DE MANEJO

## Especificaciones del Arrancador:

Voltaje: 120 V.C.D Corriente: 0.5 Amperes Potencia: 60 watts

#### Instrucciones de Manejo:

En la parte de enfrente de el arrancador se encuentran dos conectores, uno rojo marcado con el signo positivo(+) y uno negro marcado con el signo negativo $(\rightarrow)$ . Estos conecto--res, servirán para obtener una tensión variable y máxima de 120 V.C.D. En estos conectores, se deben conectar el o los devanados de el motor que se desea arrancar. Estos devana... dos, olaro está deben ser el devanado serie y/o el devanado de armadura.

También en la parte de enfrente. se encuentran otros dos conectores. Eatos entregan un voltaje constante de 120 ---V.C.D. En estos conectores debe conectarse el devanado de canpo. La polaridad de esta salida de C.D. también está indicada.

Una vez conectado el motor en la forma indicada, para arrancarlo se debe colocar el switch que se encuentra en la parte de enfrente, en la posición ON. Si se desea parar el motor, solo se debe colocar el switch en la posición OFF.

ESPECIFICACIONES DE COMPONEMTES ELECTRONICOS

## APENDICE B

## **7 National** Semiconductor

## **Operational Amplifiers/Buffers**

## LM124/LM224/LM324, LM124A/LM224A/LM324A, LM2902 Low Power Quad Operational Amplifiers

#### **General Description**

The LM124 series consists of four independent, high ain, internally frequency compensated operational amplifiers which were designed specifically to operate from a single power supply over a wide range of voltages. Operation from split power supplies is also possible and the low power supply current drain is independent of the magnitude of the power supply voltage.

Application areas include transducer amplifiers, dc gain blocks and all the conventional op amp circuits which now can be more easily implemented in single power supply systems. For example, the LM124 series can be directly operated off of the standard +5 V<sub>DC</sub> power jupply voltage which is used in digital systems and will saily provide the required interface electronics without realiting the additional ±15 Voc power supplies.

### **Unique Characteristics**

**Connection Diagram** 

<sup>in</sup> In the linear mode the input common-mode voltage tinge includes ground and the output voltage can also swing to ground, even though operated from only a . single power supply voitage.

<sup>18</sup> The unity gain cross frequency is temperature **compensated** 

<sup>is</sup> The input blas current is also temperature Compensated.

> der Number LN1243, LN124A3,<br>LN2243, LN224A3, LN0244,<br>LN024A3 er LN29023 **Bee NS Package J14A** Order Number LIKS24N, LNG24AN **Princer Lincolney**<br>Boo NS Package N14A

#### Four internally compensated op amps in a single package

Advantages

- a Alfows directly sensing mear GND and Voux also goes to GND
- Compatible with all forms of logic

**a Eliminates need for dual supplies** 

Power drain suitable for battery operation

#### **Features**

- . Internally frequency compensated for unity gain
- **U** Large de voltage sain 100.48
- Wide bandwidth (unity gain) 1 MHz (temperature compensated)
- Wide power supply range:

**Schematic Diagram (Each Amplifier)** 

- Single wooly 3 Voc to 30 Vpc \$1.5 Voc to 115 Voc or dual supplies
- . Very low supply current drain (800µA) essentially
- independent of supply voltage (1 mW/op amp at  $+5$   $V_{\text{DC}}$
- **Low input biasing current** 45 nApc (temperature compensated)
- Low input offset voltage  $2 mV_{DC}$
- and offict current **S**M<sub>DC</sub>
- Input common-mode voltage range includes ground Differential input voltage range equal to the power
- tupply voltage 0 Vpc to V<sup>\*</sup> ~ 1.5 Vpc Large output voltage
- ming

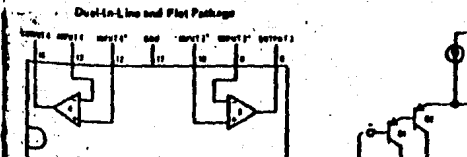

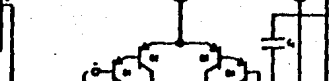

Φ

# LM124/LM224/LM324,<br>LM124A/LM224A/LM324A, LM2902

سندد

LM124/LM224/LM324

## Absolute Maximum Ratings

115

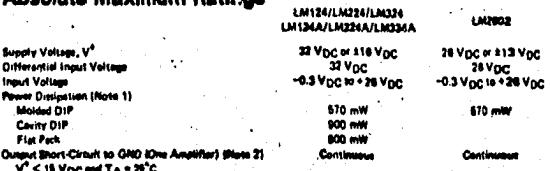

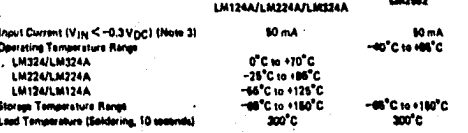

## Electrical Characteristics (v\* - +6.0 Vpc, Note 4)

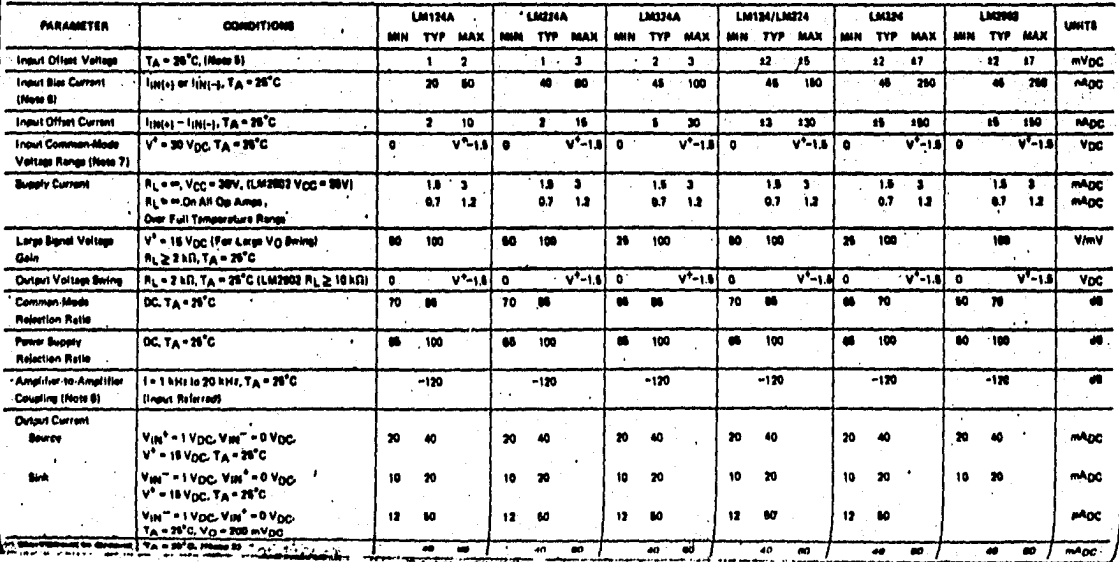

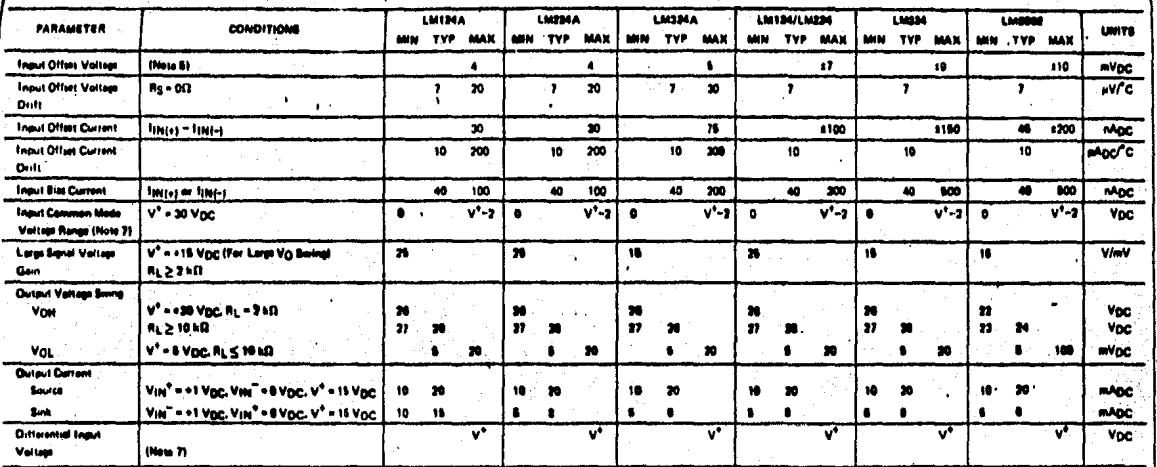

#### Electrical Characteristics (Continued)

**116** 

Note 1: For appreting at high temperatures, the LM324/LM324A,LM2902 must be derated based on a +125°C maximum junction temperature and a thermal resistance of 178°C/W which applies for the device soldered in a grinted circuit beard, egerating in a still air ambunt. The LM224/LM224A and LM124/LM124A can be derated based on a +150°C maximum junction temperature. The dissipation is the total of all four emplities-use external recisions, where possible, to allow the amplifier to seturate or to reduce the power which is discipated in the integrated circuit.

Note 2: Short circuits from the purpet to V\* can cause excessive heating and eventual destruction. The maximum output current is approximately 40 mA independent of the magnitude of V\*, At values of supply voltage in sucass of +15 VDC, continuous short circuits can exited the power dissipation ratings and cause eventual destruction. Oestructive dissipation can result from simultaneous shorts on allomplifiers.

New 3: This input surrent will only exist when the voltage at any of the input leads is driven negative. It is due to the collector-base junction of the input PNP transisters becoming forward blased and thereby acting as input diods clamps, in addition to this diods action, there is also lateral NPN parasitic transistor action on the IC chip, This transistor action cause the output voltages of the op amost to go to the V\* voltage lovel (or to ground for a large overdrive) for the time duration that an input is driven negative. This is not destructive and normal output states will re-astablish when the input voltage, which was negative, agein raturns to a value greater than -0.3 Vrsc.

Note 4: These specifications apply for V\* = +5 Vpc and ~55°C < TA < +125°C, unlass otherwise stated. With the LM324/LM224A, all temperature specifications are limited to ~25°C < TA < +85°C, the LM324/ LM324A temperature specifications are limited to 0°C < TA < +70°C, and the LM2902 specifications are limited to -40°C < TA < +86°C,

Note 5: Vo is 1.4 Voc. Rg = 0.0 with V\* from 5 Voc to 30 Voc; and over the full input common mode range (0 Voc to V\* - 1.6 Voc).

Nets 6: The direction of the input current is out of the IC due to the PNP input steps. This current is essentially constant, independent of the state of the output so no loading change avists on the input lines. Neto 7: The input commen mode voltage or either input signal voltage should not be allowed to go negative by more than 0.3V. The upper end of the common mode voltage range is V\*-1.5V, but either or both inputs can go to +32 Vpc without demage (+26 Vpc for LM2902),

Note 8: Due to proximity of external components, insure that coupling is not originating via stray capacitance between these saternal parts. This typically can be detacted as this type of capacitive increases at higher frequencies.

## LM124A/LM224A/LM324A, LM2902. **LM124/LM224/LM324,**

# **Silicon Controlled Rectifiers (SCR's)**

Product Matrhc Charts • • •. • • • • • • , • • • • • • • 352 **Cross-Reference Guide** Technical Data • • • • • • • • • • • • • . • • • ·• • • • 356"

Page

'

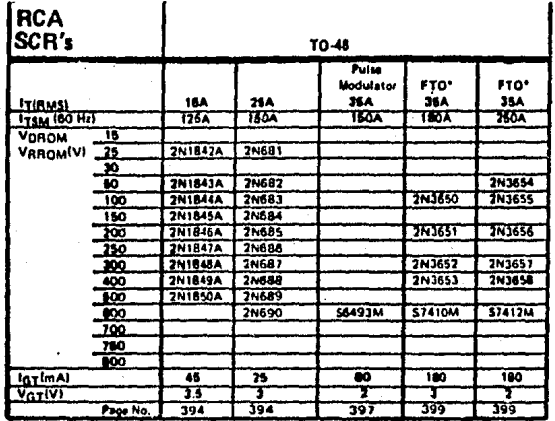

\*FTO - Fast Turn Off

## **ITR Product Matrix** For Horizontal Deflection Circuits

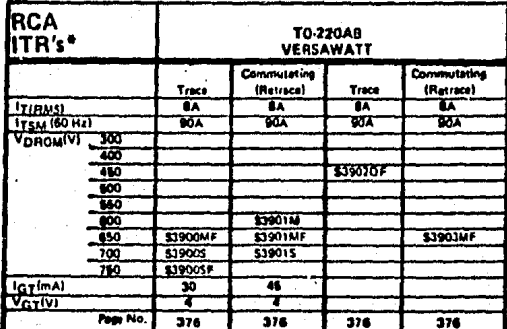

grated Thyristor/Rectifient

## **GTO Product Matrix**

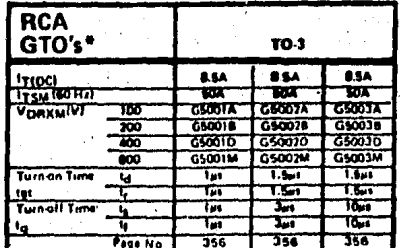

\*Gate turn-off SCR's

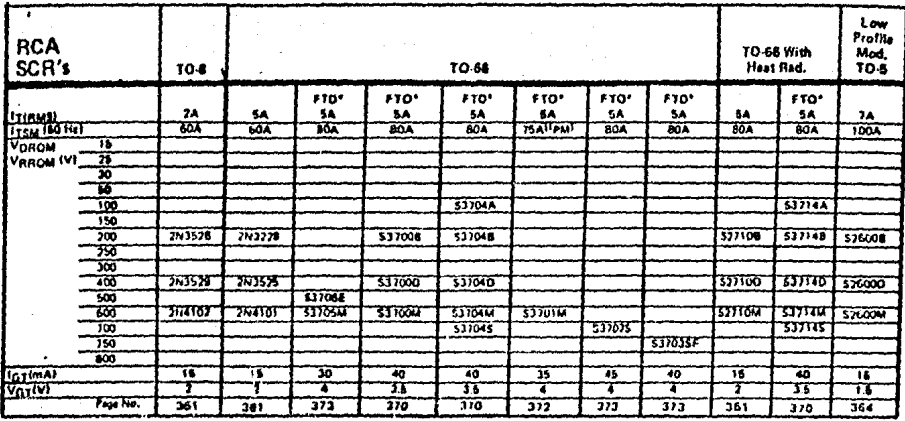

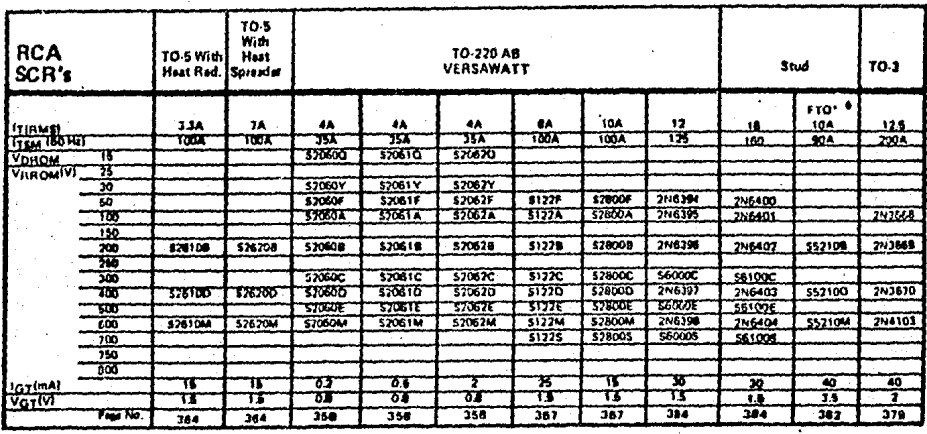

\*Check availability in Europe, the Middle East, and Africa.

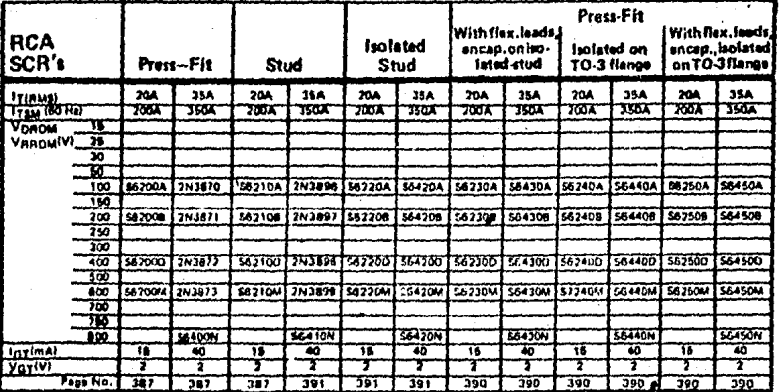

## **AIRCHILD**AS NATIVARIS

## **DIODOS Y RECTIFICADORES**

不能

 $\epsilon$ is. þ

> $\overline{a}$  $\ddot{\phantom{0}}$

منتزع والمعالمة

 $\mathcal{L}$  $V_{\rm{eff}}$  ,  $f_{\rm{eff}}$  ,  $\sim$ **DIODOS DE PEQUERA SERAL** 

Statement was a compared to the projection of the state approaches to the first projections of the state (DD-35) and structure of political constant and state (DD-35) and structure in the projection of the projection of pa sae apispaciones por el<br>Eapacliancia, estos di ä

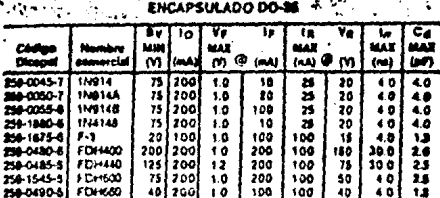

**CATO00** 

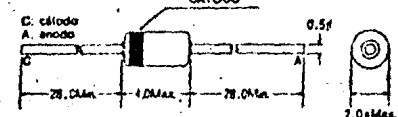

#### **DIODO DE CAPACITANCIA VARIABLE**

.<br>**Entre las cualicades de es**ixa dispositivos podemos mendionar bajas corrientes.<br>I**gnesio: i**nversa. Razones que justifican su spicación en contrar acqualismos.comita<br>Ignesio: inversa. Razones que justifican su spicación versa. Razones que justifican su splicación en control sutomético de and the first control of

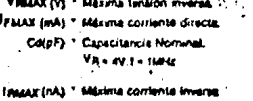

Va (V) \* Tansıón Inverse.

ÁCd. \* Minime relación de capacita

ENCAPBULADO DO-38

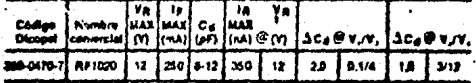

 $\epsilon_{\rm{max}}$ 

**ENODOS RECTIFICADORES**<br>Encapado de vidio (DO-41), Estos dispositivos recellos erature de operación, alfas tensiones inverses y con capacidad de firanta basila 3 ft Avenu

**ENCAPSULADO DO41** 

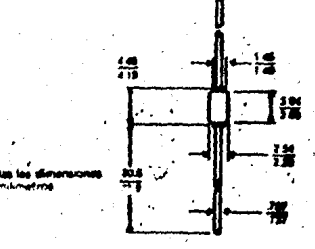

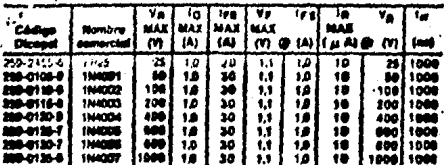

DIODOS ZENER 1/2 W. y 1 W.

.<br>Por sus bajes cornenzes de fuga, gran astabilidad bajo diferentes condiciones<br>ambientales, baja impedancia dinâmica son de amplia aplicación como regula res de tempión antre otras. **Contract** 

 $\sim$   $_{\star}$  $\mathbf{r} \sim \mathbf{r}$ 

ó

## 1 W. EMPAQUE VIDRIO DO-41<br>1/2 W. EMPAQUE VIDRIO DO-35

#### TABLA DE TOLERANCIA

| Wingsin pu <b>lija</b> | <b>INTER</b> | <b>WAII</b> | <b>INSTEE</b><br>10% |  |
|------------------------|--------------|-------------|----------------------|--|
|                        |              |             |                      |  |
|                        |              |             |                      |  |
|                        |              |             |                      |  |

 $\bullet$  . ZENER 1/2 W

| Cothern<br>Diceput | conercial            | ٧z             | łΣ<br>M @ (mA) | 72<br>MAZ<br>រោរ<br>e | ۰.<br>MAX<br>( µ A) | ır<br>زهم | ۷g<br>M              |
|--------------------|----------------------|----------------|----------------|-----------------------|---------------------|-----------|----------------------|
| <b>250-0405-11</b> | IN/SIA               |                | 20 O           | 47                    | 20.0                | 18        | $\overline{\bullet}$ |
| 259-0010-11        | <b>IN752A</b>        | SÆ             | 20 O           | 11                    | 20 O                | ۰.        | 10                   |
| 258-1500-01        | 11:7534              | 62             | 200            |                       | 20 0                | ۵ı        | ٥.٥                  |
| 250-0015-01        | <b>INTS+A</b>        | 68             | 20 G           |                       | 20 0                | 0.1       | 1.0                  |
| 250-0120-0         | <b>IN755A</b>        | 15             | 20 0           |                       | 20.0                | ۵۱        | 1.0                  |
| 130-0025 PT        | <b>1N758A</b>        | 62             | 20 O           |                       | 20.0                | 61        | 1.0                  |
| 259-0030-01        | <b>IN757A</b>        |                | 20.0           | 18                    | 20 0                | ۵۱        | 1.0                  |
| 250-0033-01        | <b><i>INTSEA</i></b> | 10.0           | 200            | 17                    | 20 0                | ۵ı        | 1.0                  |
| 259-0040-B         | <b><i>INTSSA</i></b> | 12 D           | 200            | 50                    | 20.0                | 6.1       | ۰.                   |
| 259-0070-5         | <b>IN965A</b>        | $15.0^{\circ}$ | 68             | 18                    | 65                  | 83        | 114                  |
| 250-0105-01        | 1120718              | 37 A I         |                | 44                    | .                   | . .       |                      |

Ą ٠. ų. ī,  $\overline{1}$ Cádgo<br>Dicopsi  $\lim_{(n)\emptyset}$  $\frac{V_{\rm{R}}}{(V_{\rm{I}})}$ MÃI  $V_{\rm R}$  $\bullet$ comercial  $(A)$  $\overline{\mu}$ ωï, 1122222 250-0155-4 ■ 2012年11月 **INITER**  $\overline{118}$ E. 29841554<br>25841654<br>2584170-3<br>25841175-2 1111780<br>11147364<br>11147404 33.5 年度 12.5 13.5 13.5 13.5 14.5 14.5 14.5 ïš 1142428  $\frac{1}{11.4}$ 201012-2<br>2010185-1<br>2010185-0<br>201020-2 17.0<br>17.0<br>12.1 IN474A<br>IN474A  $\ddot{w}$ 1114747A יה<br>גול į ij, 蕮 184874/18 350 20. **IN4752A** 250-0215-0 110 25.1

DIODOS RECTIFICADORES RAPIDOS

.<br>Las dicolos rectificadores rápidos ofrecen bajo Trithampo de recuperación hivia<br>sejimaximo 200ns. Estos dispositivas sen emplandas en rectificación de alti tion die Aler na y lua ran circular nome a. Cintarios, <del>..........</del>...<br>A de velva (OO-41) .<sub>...</sub>.' Y ်ငွေနိုင် အသင်းရှာ အထ  $\cdot$ 

 $\ddot{\phantom{a}}$ 

## CURVA TIPICA DE RECUPERACION

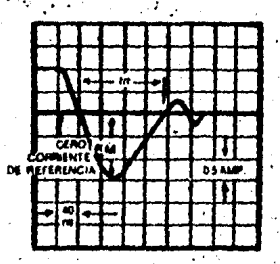

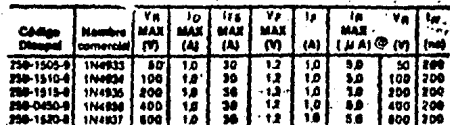

ZENER 1 W

تباد ₹

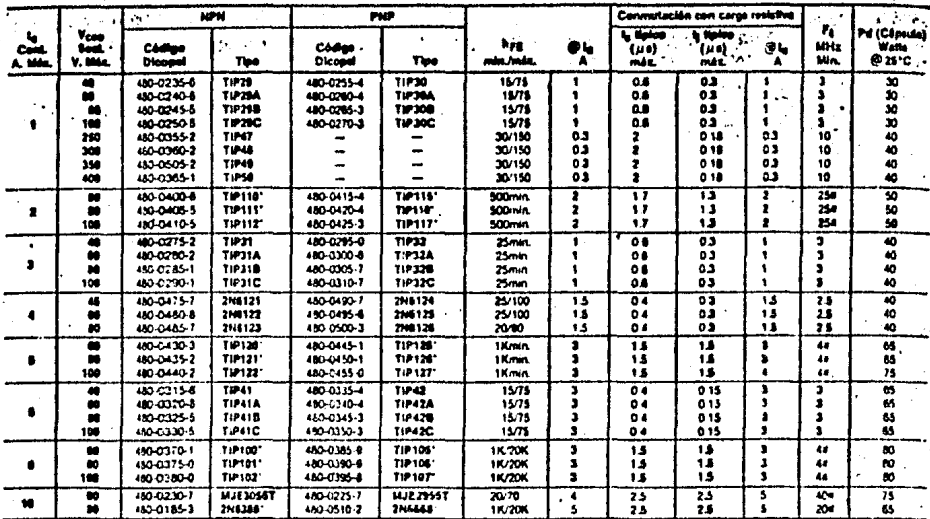

 $\mathbb{Q}$ 

ENCAPSULADO TO-3 (TO-204 AA)<br>Teminal 1: BASE<br>Teminal 2: EMISOR<br>Capsula - COLECTOR

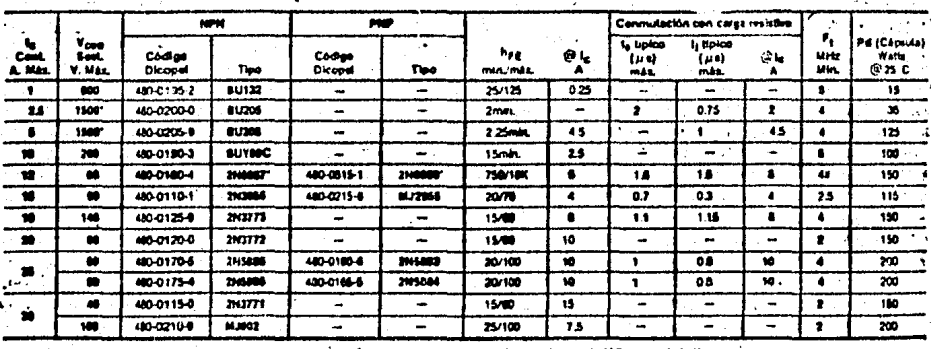

。。<br>。。  $\bigcirc$ 

 $\circ$ 

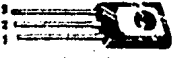

# ENCAPSULADO TO-126 Plástico :<br>Termos 1: EMISOR<br>Termosi 2: COLECTOR

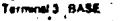

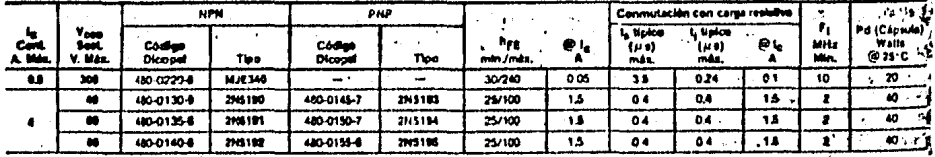

 $\overline{121}$ 

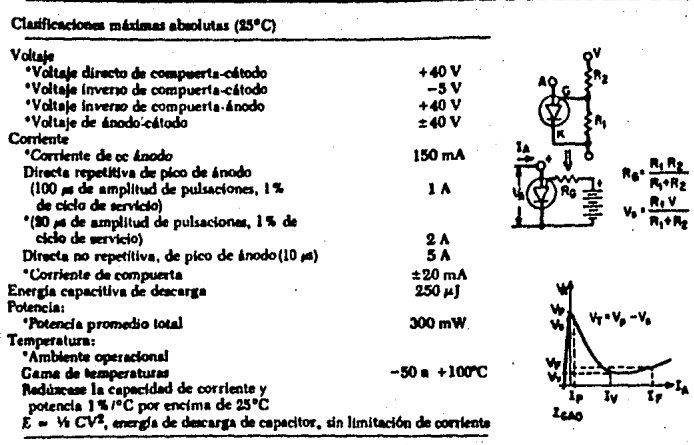

Características eléctricas (E5°C) (a menos que se indique otra cosa)

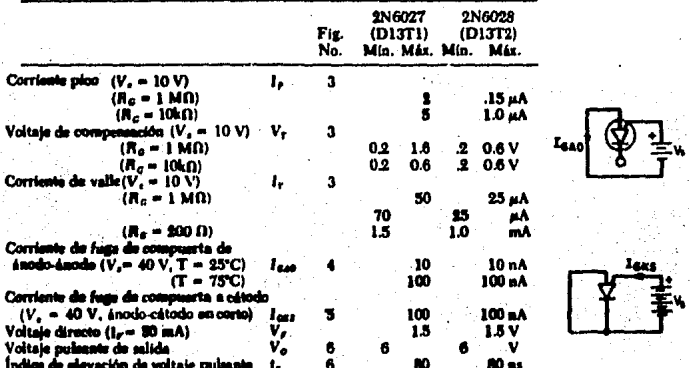

"Datos de registro JEDEC

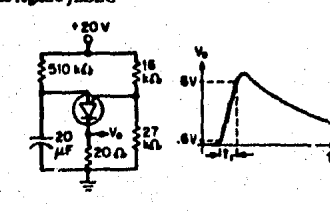

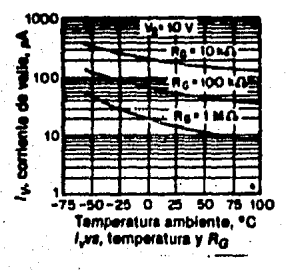

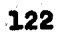

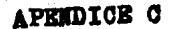

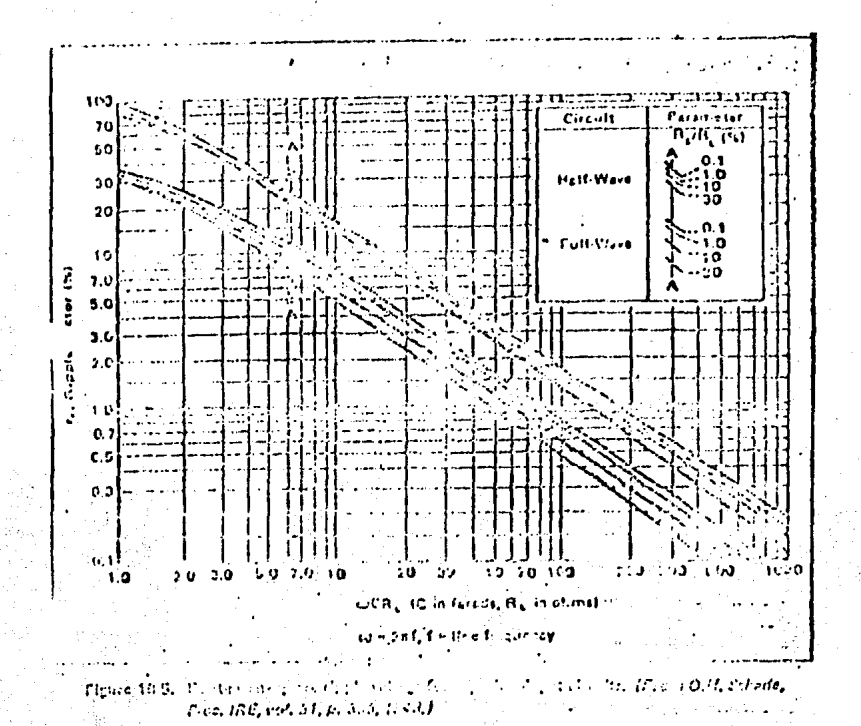

#### **CONCLUSIONES**

La electrónica contribuye al desarrollo y mejor funciona miento de sistemas en otros campos. La electrónica puede -ser usada como se necesite y como mejor se desee. Se pueden implementar circuitos para desarrollar funciones específicas, los cuales, al ser unidos contribuyen a la realización de una función común más compleja, la cual constituye el ob jetivo.

El arrancador que hemos diseñado, está constituído de va rias etapas que, unidas de una manera apropiada llevan a ca bo la puesta en servicio (arranque) de un motor de corrientá diresta.

Hemos diseñado y construído un arrancador, para motores de corriente directa, con componentes electrónicos; este arrancador es de un tamaño menor al que tendría uno que estu viera formado por componentes electromagnéticos tales como. relevadores.

La electrónica de potencia, que pera nuestro gusto, pue de ser considerada una fase más de la electrónica, aún no ha sido bastante aplicada, pero tiene muchas posibilidades de aplicación; una de éstas es el control de los motores eléctricos.

En un arrancador electromagnético, para motores de corriente directa, para efectuar la limitación de tensión de

 $-125$ 

alimentación para el motor. durante el periodo de arranque. se requiere de resistencias de potencia relativamente eleva da. Esto quiere decir que, en un arrancador electromagnético. para manejar o controlar gran potencia. se debe invertir también gran potencia. En cambio, mediante la aplicación de la electrónica de potencia se evita ésto, pues la e lectrónica de potencia suministra componentes, teóricamente hablando, que permiten el control de gran cantidad de poten cia mediante la inversión de muy poca de ésta. Los elemen-tos más conocidos de la electrónica de potencia son el SCR y el TRIAC, éstos, son controlados mediante la aplicación de poca potencia, en comparación con la que suministran, a uno de sus electrodos, llamado compuerta. Estos elementos son demasiado pequeños comparados con un relevador con igual capacidad que ellos para manejar corriente.

Al haber diseñado el arrancador electrónico, hemos conse guido la reducción de tamaño, respecto al arrancador elec-tromagnético; también se logra, con este arrancador electró nico un ahorro de potencia, ya que se ha empleado la electrónica de potencia.

Podemos decir, en resumen, que hemos cemprobado, perso-nal mente y por iniciativa propia, que la electrónica es y puede ser útil.

## **BIBLIOGRAFIA**

Boyd Larson "Power Control Electronics" Prentice-Hall

Buitrón Sánchez Horacio "Operación, control y protección de motores eléctricos" Editorial HP. 3<sup>2</sup> edición

General Electric "SCR Manual" Prentice-Hall

Grob Bernard

"Circuitos electrónicos y sus aplicaciones" Mc Graw Hill

Kaufman Milton y H. Seidman Arthur "Manual para ingenieros y técnicos en electrónica" Mc Graw Hill

L. Kosow Irving "Máquinas eléctricas y transformadores" Ed. Reverté, S.A.

Millman Jacob

"Microelectronics: digital and analog circuits and systems" Mo Graw Hill